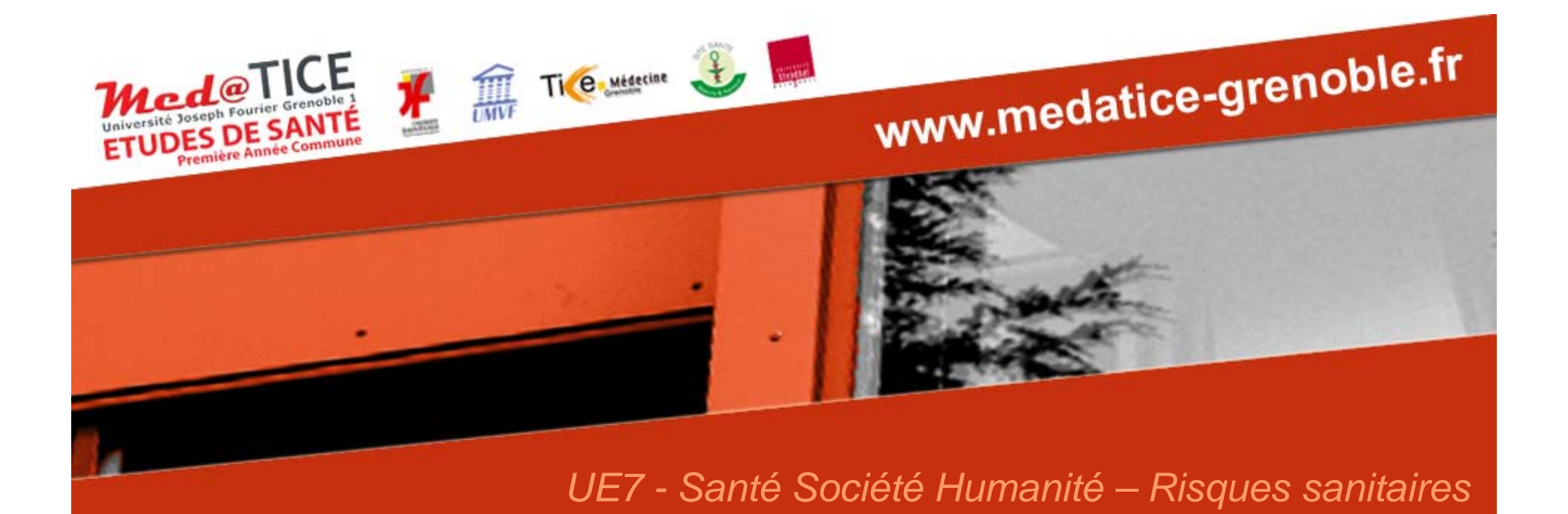

# Chapitre 1 : **Epidémiologie descriptive**

### Docteur José LABARERE

Année universitaire 2011/2012Université Joseph Fourier de Grenoble - Tous droits réservés.

# **Plan**

- **I. Risque sanitaire : concepts**
- **II. Epidémiologie**
- **III. Mesures de risque et d'incidence**
- **IV. Standardisation des mesures d'incidence**

# **Plan**

### **I. Risque sanitaire : concepts**

- **1. Risque et danger**
- **2. Évaluation des risques sanitaires**
- **3. Gestion des risques sanitaires**
- **II. Epidémiologie**
- **III. Mesures de risque et d'incidence**
- **IV. Standardisation des mesures d'incidence**

# **I.1. Risque et danger**

- • **Risque : sens commun variable mais associe toujours les notions de :**
	- **danger**
	- **aléa**

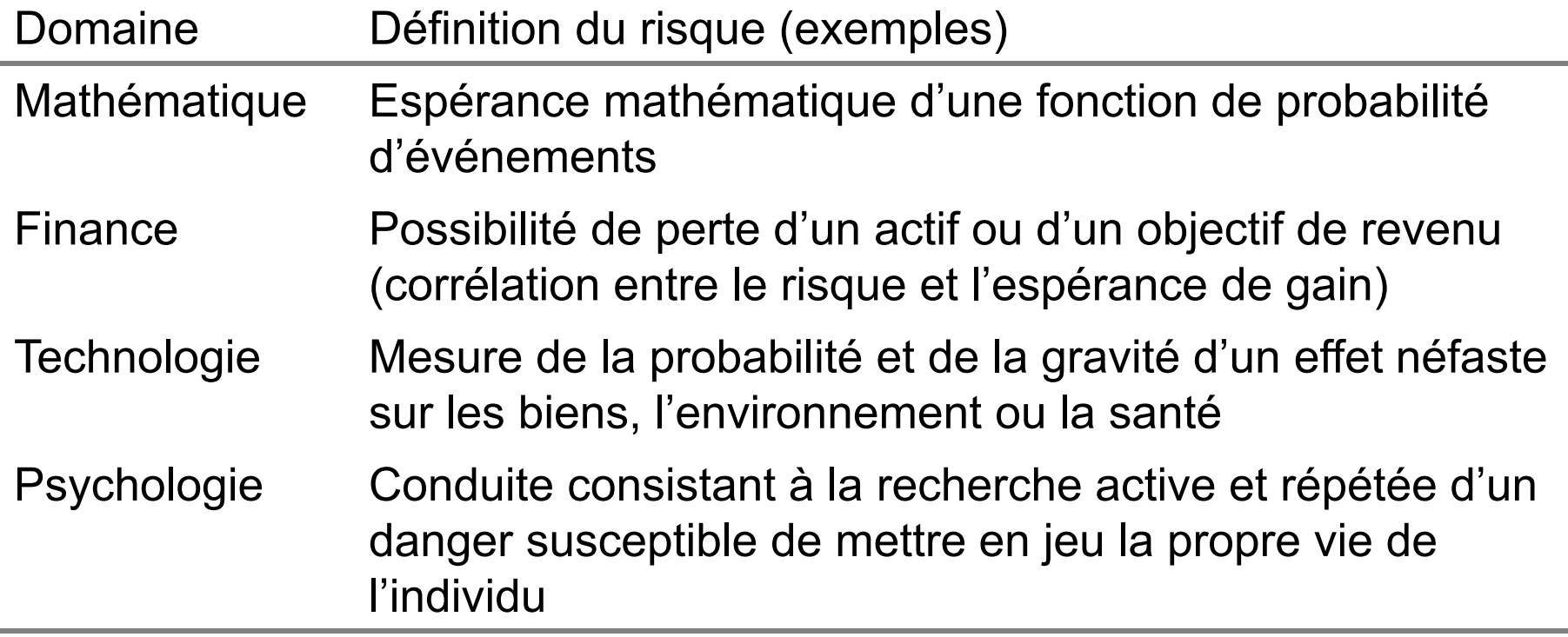

### **I.1. Risque et danger : Santé Publique**

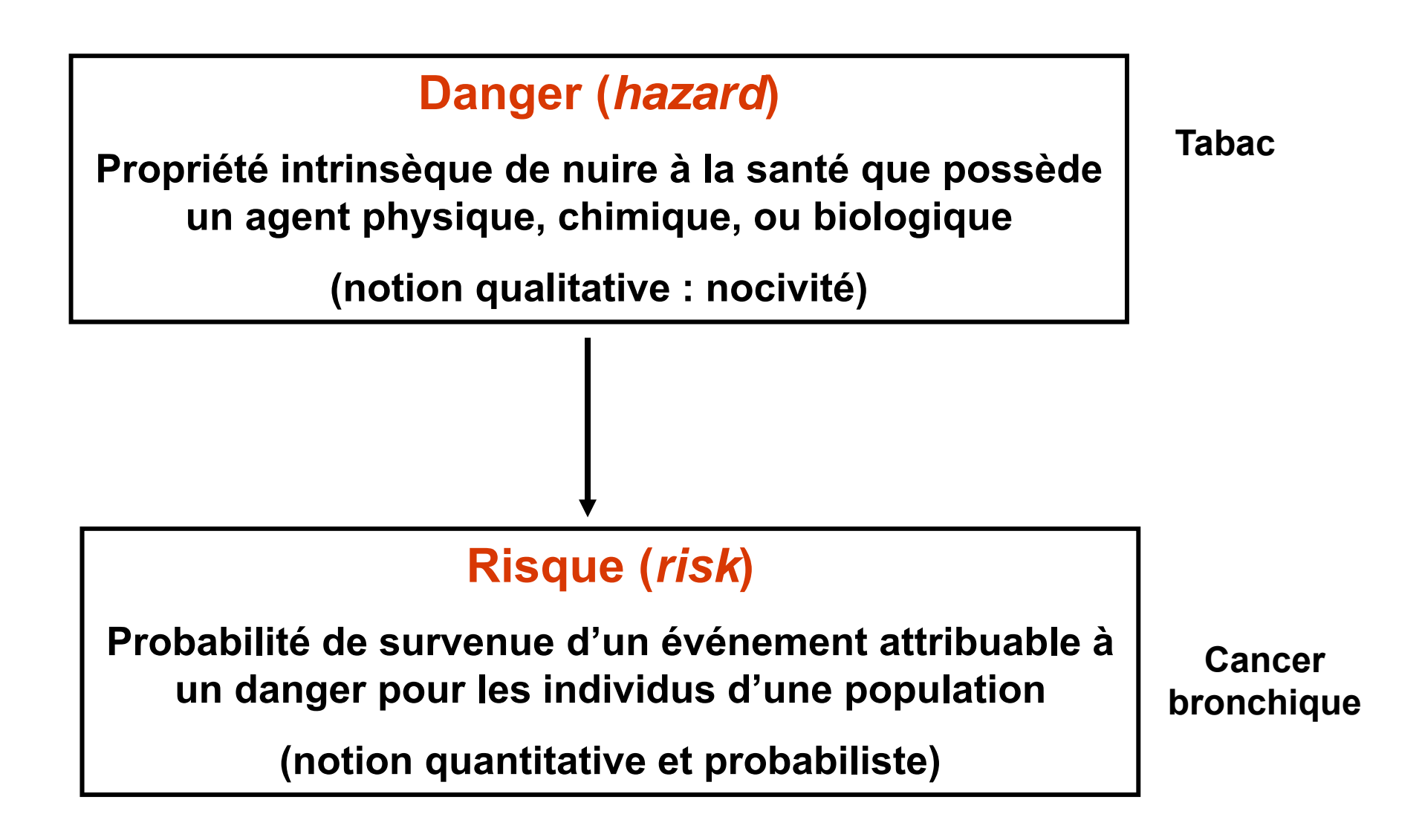

**L'évaluation d'un risque sanitaire est la démarche scientifique visant à caractériser un risque pour la santé associé à l'exposition à un agent physique, chimique, ou biologique.**

**L'évaluation des risques sanitaires mobilise, à différents niveaux, les méthodes et les outils de deux disciplines scientifiques :**

- **- la toxicologie**
- **- l'épidémiologie**

*NB : d'autres disciplines peuvent être mobilisées :*

*Microbiologie pour les agents infectieux*

*Physique pour les radiations ionisantes…*

#### **1. Toxicologie**

- • **La toxicologie analyse la réponse des organismes vivants exposés à des agents.**
- $\bullet$ **Les effets toxiques d'un agent sont liés :**
- **à la concentration et à la durée pendant laquelle cet agent est présent dans l'organe ou le tissu cible <sup>→</sup> toxicocinétique**
- **à son interaction avec un constituant de l'organisme (membrane biologique, enzyme, molécule d'ADN) <sup>→</sup> toxicodynamie**

#### •**Toxicocinétique**

- **décrit la concentration de l'agent dans un organe ou un tissu cible au cours du temps**
- **décrit les processus d'absorption, de distribution, de métabolisme (transformation), et d'élimination de l'agent étudié.**

#### •**Toxicodynamie**

– **- décrit les mécanismes moléculaires impliqués dans les effets toxiques**

# **1.Toxicologie**

- $\bullet$  Les données de toxicologie peuvent apporter la preuve expérimentale de la nocivité d'un agent.
- $\bullet$  Néanmoins, ces preuves sont presque toujours apportées chez l'animal <sup>→</sup> transposition à l'homme ?
- $\bullet$  Lorsque ces preuves sont apportées chez l'homme, c'est souvent dans des conditions exceptionnelles  $\rightarrow$ transposition aux niveaux d'exposition habituelle ?

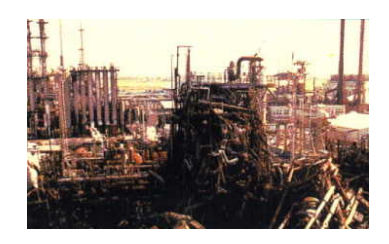

*Catastrophe industrielle de Bhopal (Inde, 1984) : diffusion d'un nuage d'isocyanate de méthyle ayant conduit au décès de 3500 personnes au cours des 3ers jours suivant l'explosion (Le Monde 07/06/2010).*

#### **2. Epidémiologie**

- $\bullet$  L'épidémiologie est une discipline scientifique qui étudie les relations entre les expositions à des agents et la santé.
- $\bullet$  Les études épidémiologiques sont réalisées sur des groupes de sujets.  $\rightarrow$  mise en évidence des effets moyens des agents qu'on ne peut pas déceler à l'échelle individuelle, du fait de la variabilité inter- et intraindividuelle de la réponse.
- $\bullet$  L'épidémiologie s'intéresse à l'effet global de l'agent : survenue d'un événement de santé (maladie [cancer], décès) sans analyser les mécanismes biologiques qui ont conduit à cet événement.

#### **2. Epidémiologie**

- $\bullet$  L'avantage de l'épidémiologie est de ne pas nécessiter une analyse fine des mécanismes biologiques pour faire progresser les connaissances sur la nocivité des agents.
- $\bullet$  En revanche, l'épidémiologie a un côté « boîte noire » qui limite la portée de ses résultats.

**mécanismes en cause ?**

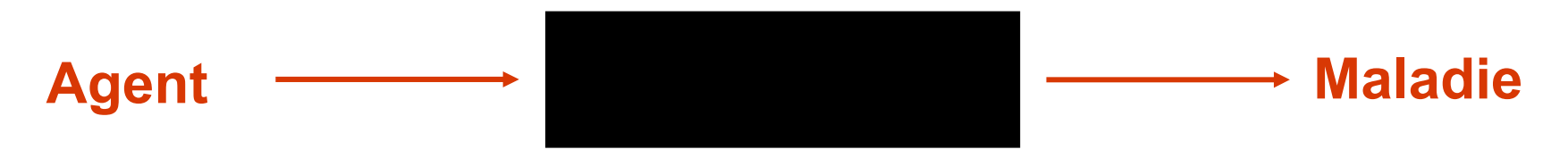

L'évaluation du risque encouru par une population soumise à une exposition actuelle ou future passe par une démarche formalisée en 4 étapes

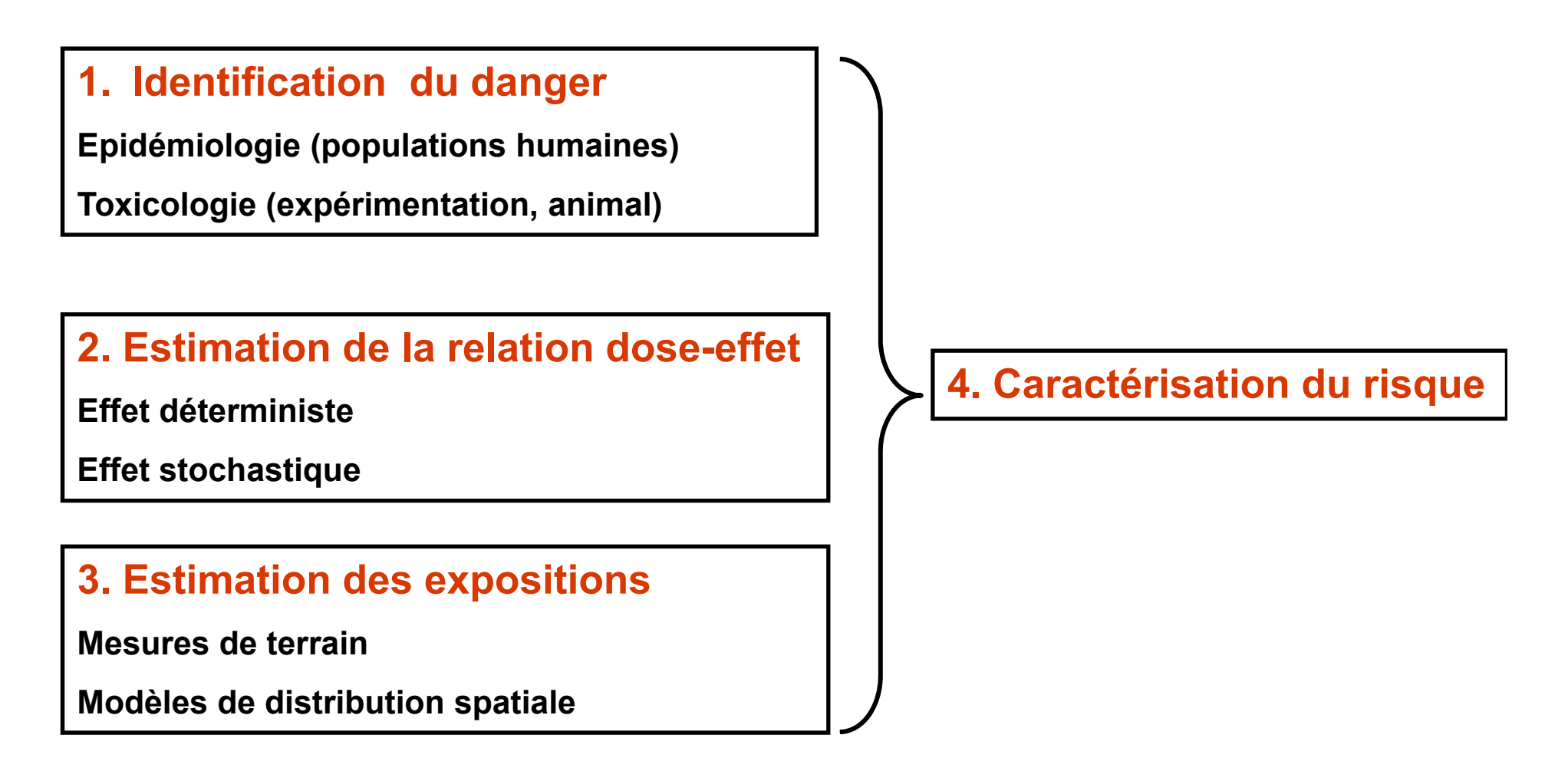

#### **1. Identification du danger**

**Epidémiologie (populations humaines)**

**Toxicologie (expérimentation, animal)**

• Les études épidémiologiques demandent du temps pour produire leurs résultats lorsqu'elles sont prospectives.

• L'information sur les niveaux d'exposition sont imprécis lorsque les études épidémiologiques sont rétrospectives.

• Les études toxicologiques expérimentales permettent d'objectiver la nocivité de l'agent mais à des doses souvent plus élevées que celles observée dans la réalité et surtout chez l'animal, ce qui pose le problème de la transposition des effets à l'homme.

**2. Estimation de la relation dose-effetEffet déterministeEffet stochastique**

- Si la nocivité de l'agent a été prouvée à l'étape 1, encore faut-il vérifier que cette nocivité existe à des expositions aux doses rencontrées habituellement.
- L'établissement de la relation dose-effet consiste à déterminer le lien qui existe entre l'intensité de l'exposition et l'effet sur la santé :
	- Effet déterministe : la gravité est fonction de l'exposition (exemple : la brûlure).
	- Effet stochastique : la fréquence mais pas la gravité est fonction de l'exposition (exemple : le cancer).

#### **3. Estimation des expositions**

**Mesures de terrain**

**Modèles de distribution spatiale**

- Quantifier le plus précisément possible l'exposition à l'agent
	- de la population
	- de sous-groupes particuliers de la population caractérisés par leur âge, leur sexe, etc…
- Cette étape fait appel
	- aux mesures sur le terrain
	- à la modélisation de la distribution spatiale de l'agent
	- à l'analyse des comportements des individus (déplacements)

•…

#### **4. Caractérisation du risque**

• La caractérisation du risque est la synthèse des trois étapes précédentes pour estimer :

- le risque individuel (selon le niveau d'exposition à l'agent)
- le risque collectif (au niveau de la population entière).
- L'objectif de l'évaluation des risques sanitaires est d'apporter une information scientifique objective aux décideurs.

• En pratique : la démarche d'évaluation du risque sanitaire repose en grande partie sur l'extrapolation des effets liés aux hautes doses aux situations d'exposition à des faibles doses. On dispose rarement des données permettant de valider ces extrapolations.

**Processus de prise de décision intégrant les résultats de l'évaluation du risque à d'autres considérations (sociales, économiques, ou politiques).**

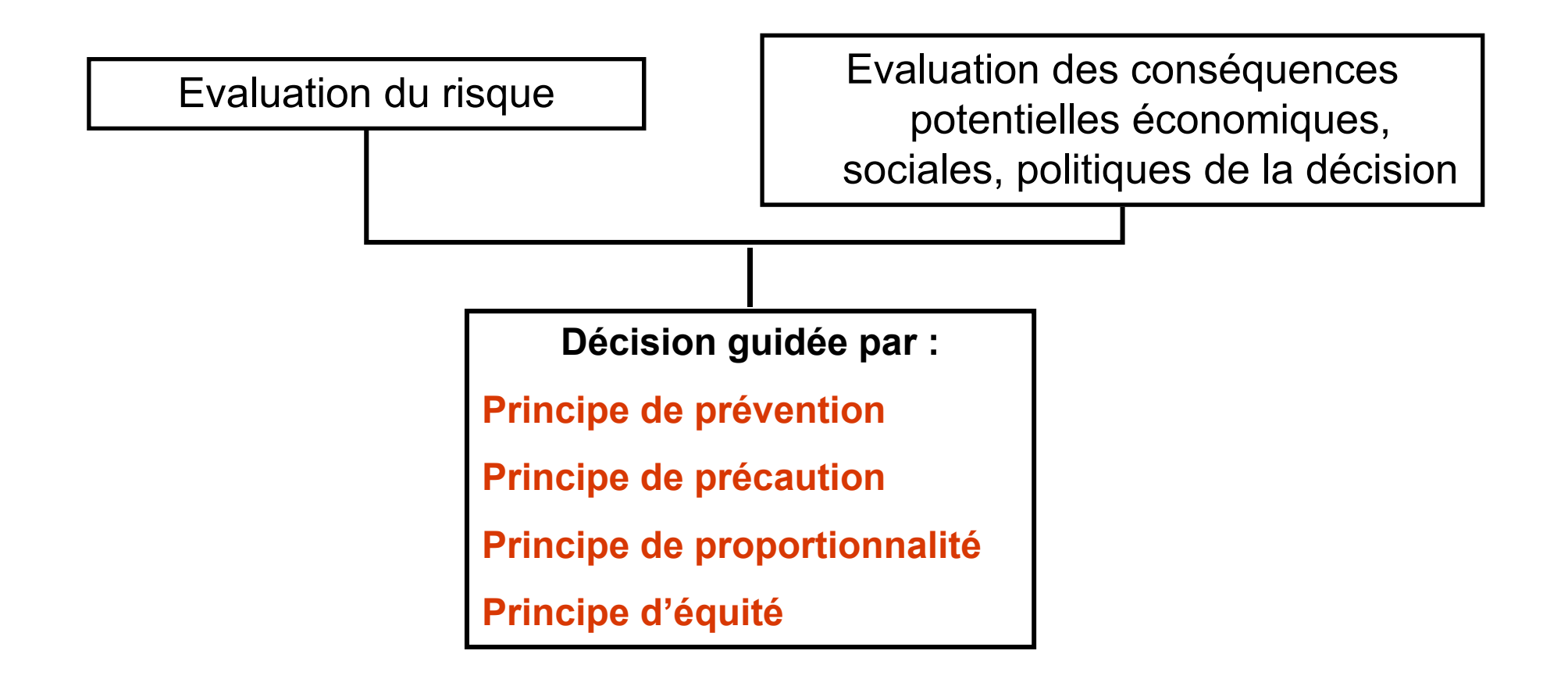

#### **1. Principe de prévention**

Agir sur un agent dont le caractère dangereux est avéré pour réduire l'incidence d'un risque sanitaire à l'échelle de la population.

Le principe de prévention peut s'adresser :

- $\bullet$  aux comportements (exemple : éducation à la santé pour réduire les nouvelles infections par le VIH)
- $\bullet$  aux produits ou aux activités qui constituent la source du risque (exemple : mesures règlementaires de désamiantage ou de suspension de l'importation de produits susceptibles de contenir de la mélamine) → la prévention conduit à l'éradication du risque si elle est universelle.

Les mesures de prévention sont fondées sur la connaissance des agents à l'origine d'un risque avéré.

#### **2. Principe de précaution**

Agir sur un danger soupçonné de se réaliser en risque.

Le principe de précaution diffère du principe de prévention par l'incertitude concernant le caractère nocif d'un produit ou d'une activité.

Exemples :

- $\bullet$ utilisation des téléphones portables
- $\bullet$ présence de taurine dans une boisson énergisante
- $\bullet$ organismes génétiquement modifiés…

#### **3. Principe de proportionalité**

**Les mesures de prévention (ou de précaution) doivent être proportionnées au risque sanitaire qu'on tente de prévenir.**

**Exemple :**

- - **Eloignement des antennes relais des écoles et des habitations (proportionnée ?)**
- -**Suppression totale des antennes relais (disproportionnée ?)**

#### **4. Principe d'équité**

**La décision doit être équitable pour les différentes parties concernées par le risque (population, fabriquant, exploitant…)**

**Exemple : Equité de la non-commercialisation des boissons contenant de la taurine ?**

# **Plan**

- **I. Risque sanitaire : concepts**
- **II. Epidémiologie**
- **III. Mesures de risque et d'incidence**
- **IV. Standardisation des mesures d'incidence**

# **II. Epidémiologie**

• **Discipline scientifique qui étudie la distribution des événements de santé et de leurs déterminants dans les populations humaines**

### **Epidémiologie descriptive**

• **Décrit la distribution spatiale ou temporelle des états de santé dans les populations humaines → mesures de risque et d'incidence**

# **Epidémiologie étiologique (analytique)**

• **Identifie, quantifie, et interpréte le lien entre une exposition**  (facteur de risque) et un état de santé (maladie) → mesures <sub>·</sub> **d'association**

Selon le contexte, un événement de santé désigne une maladie, une complication d'une maladie, le décès (parfois un signe mineur ou le simple dépassement d'une valeur biologique de référence)

# **Plan**

- **I. Risque sanitaire : concepts**
- **II. Epidémiologie**

### **III. Mesures de risque et d'incidence**

- **1. Mesures de risque et d'incidence**
- **2. Prévalence**
- **3. Taux d'incidence**
- **4. Risque de maladie**
- **5. Taux de mortalité, risque de décès**

**IV. Standardisation des mesures d'incidence**

**III.1. Mesures de risque et d'incidence**

- **Mesure de risque**
- $\bullet$ **Probabilité d'être malade (prévalence)**
- $\bullet$ **Probabilité de devenir malade ou de décéder (risque)**
- **Mesure d'incidence**
- $\bullet$ **« Vitesse d'apparition » des nouveaux cas**
- $\bullet$ **de maladie (taux d'incidence)**
- $\bullet$ **de décès (taux de mortalité )**

### **III.2. Prévalence**

**Proportion de malades présents dans une population à un instant donné**

- **m = effectif de malades à l'instant t**
- **N = effectif total de la population à l'instant t**
- **(N = malades + non-malade)**
- **0 π 1 (ou 0 % <sup>π</sup> 100%)**

$$
\Pi = \frac{m}{N}
$$

*Enquête de prévalence des infections nosocomiales 1 jour donné estime la proportion de patients ayant une infections acquise à l'hôpital parmi tous les patients présents le jour de l'enquête*

**III.2. Prévalence : précaution d'interprétation**

**La prévalence intègre :**

- **la durée de la maladie**
- **la vitesse d'apparition des nouveaux cas de la maladie**

**Exemple : La diminution de la prévalence de la maladie entre 2 études successives peut traduire :**

> **↓ vitesse d'apparition des nouveaux cas ? ↓ durée de maladie (guérison précoce ou décès précoce) ?**

#### **III.2. Estimation de la prévalence sur un échantillon**

**Estimation ponctuelle :**

$$
P_o = \frac{m}{N}
$$

#### **Bornes intervalle de confiance à (1- α)% (***hors concours***) :**

$$
P_o \pm Z_\alpha \sqrt{\frac{P_o (1 - P_o)}{n}}
$$

### **III.3. Taux d'incidence**

**PT**  $\rm m$  $\text{TI} =$  – • **« Vitesse d'apparition » de nouveaux cas**

- **m = effectif de nouveaux cas apparus pendant [t, t+ ∆t[**
- **PT = effectif de personnes temps susceptibles de produire des nouveaux cas pendant [t, t+ ∆t[**

**NB :** 

• **Le taux d'incidence n'est pas une probabilité (ni une proportion)**

• **Le taux d'incidence est exprimé en nombre de nouveaux cas par personne temps**

#### **III.3. Taux d'incidence : Personne-temps**

• **Seule une personne non-malade peut produire un nouveau cas de maladie pendant tout ou partie de l'intervalle de temps [t, t+ ∆t[**

• **1 personne temps = 1 personne x temps de suivi (jusqu'à l'apparition de la maladie, la fin de l'étude, le décès, ou perdu de vue)**

#### **III.3. Taux d'incidence : Personne-année**

• **L'unité de mesure des personnes temps fréquemment utilisée en épidémiologie est la personne année**

• **1 personne année correspond à la durée de suivi de :**

• **1 personne non-malade pendant 1 an. Si cette personne n'est pas malade pendant l'année de suivi, elle aura été susceptible de produire un nouveau cas de maladie pendant 1 an.**

• **2 personnes non-malades pendant 6 mois. Il pourrait s'agir de personnes décédées au bout de 6 mois de suivi. Elle ne peuvent plus produire de nouveaux cas de maladie après leur décès. Il pourrait s'agir aussi de personnes présentant la maladie au bout de 6 mois de suivi. Elles ne peuvent plus produire de nouveaux cas de maladie après la survenue de la maladie.**

#### **III.3. Taux d'incidence : Personne-année**

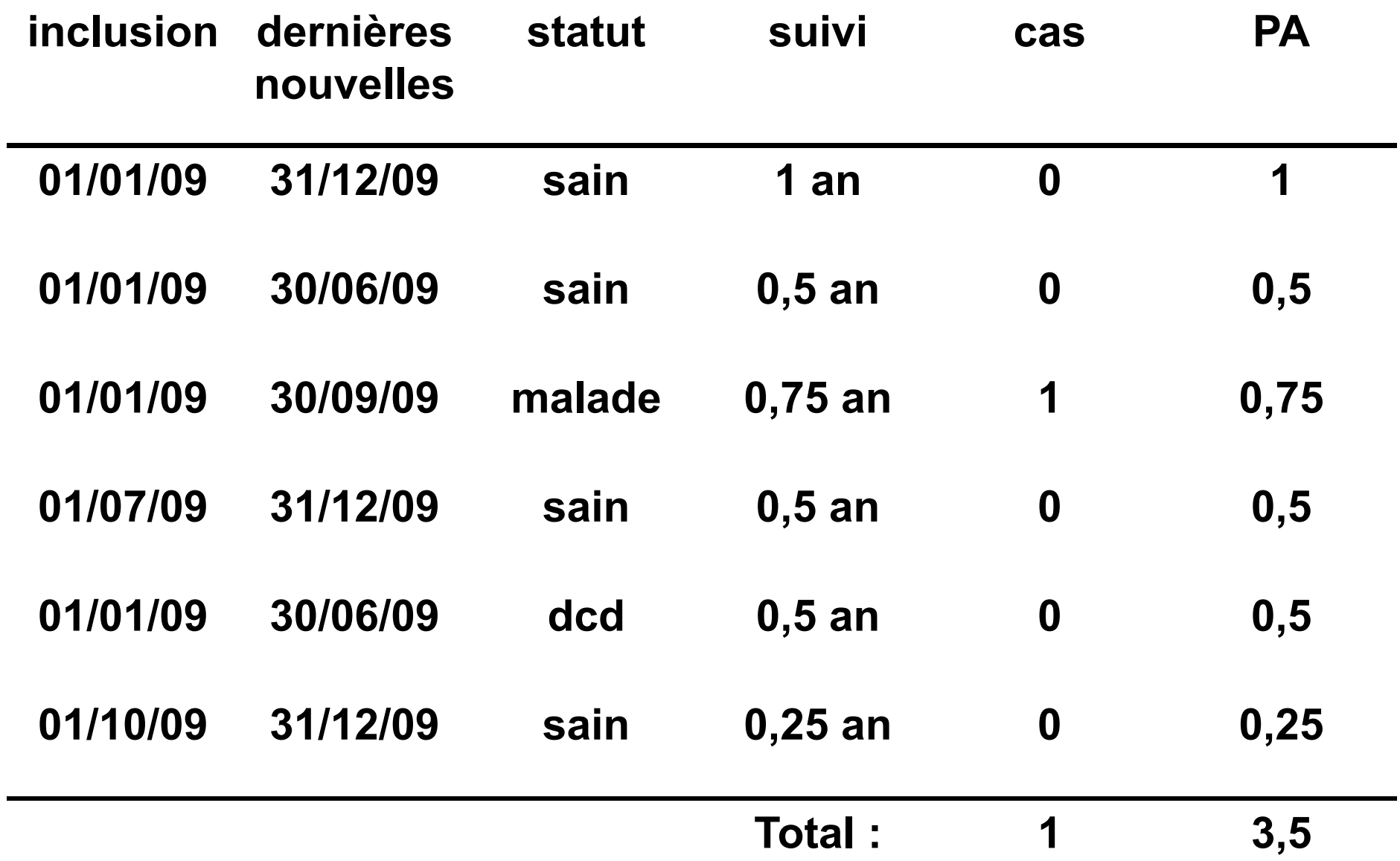

#### **III.3. Estimation du taux d'incidence sur un échantillon**

• **Estimation ponctuelle**

$$
TI_o = \frac{m}{PT}
$$

• **Bornes de l'intervalle de confiance à (1- <sup>α</sup>)% (***hors concours***) :**

$$
TI_{o} \pm Z_{\alpha} \sqrt{\frac{m}{PT^{2}}}
$$

#### **III.3. Exemple : Taux d'incidence des cancers de la femme en 2005**

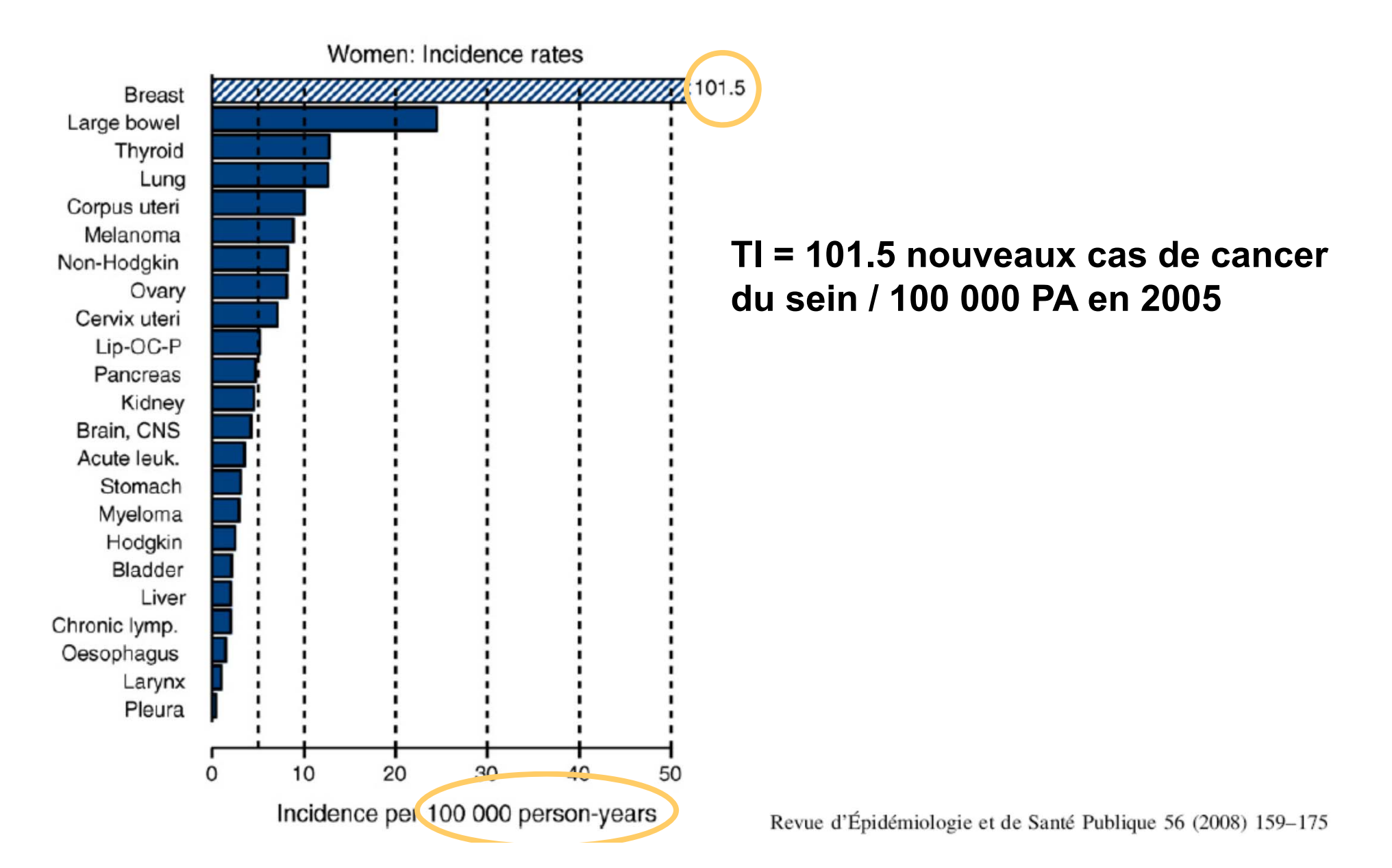

#### **III.3. Exemple : Taux d'incidence des cancers de la femme entre 1980 et 2005**

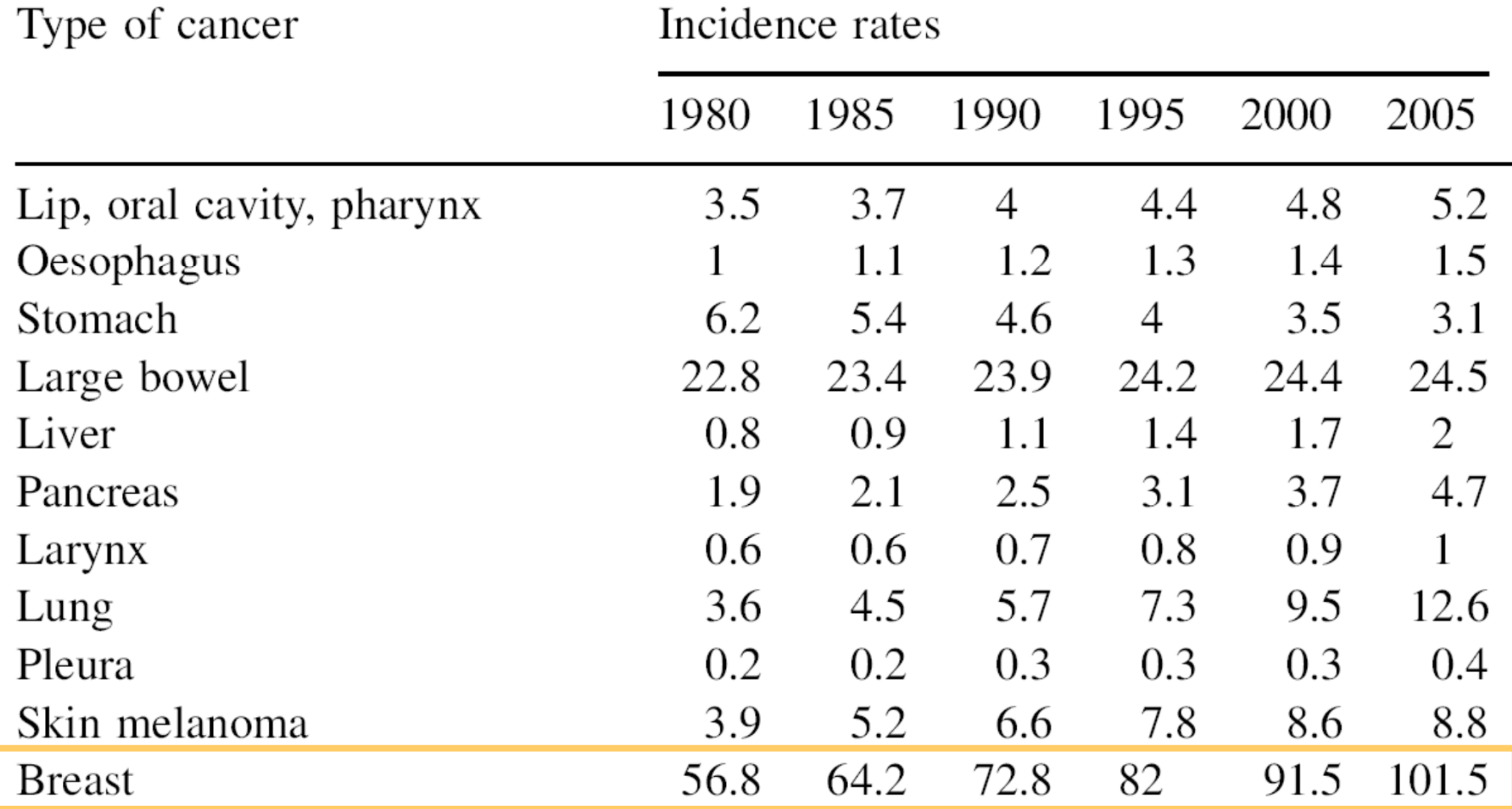

Estimated annual age-standardised<sup>1</sup> incidence and mortality rates per 100,000 person-years in France

Revue d'Épidémiologie et de Santé Publique 56 (2008) 159-175

#### **III.4. Risque de maladie**

#### **Population fermée**

**(sans entrée ni sortie d'individus pendant l'intervalle [t, t+ ∆t[)**

- **m[t, t+ <sup>∆</sup>t[ = effectif de nouveaux cas apparus pendant [t, t+ ∆t[**
- N<sub>t</sub> = effectif non-malades à l'instant t (début de l'intervalle)
- **0 P 1 (ou 0 % P 100%)**

$$
R_{[t,\,t+\Delta t[}=\frac{m_{[t,\,t+\Delta t[}}{N_t}
$$

#### **III.4. Risque de maladie**

#### **Population ouverte**

**(entrée ou sortie d'individus pendant l'intervalle [t, t+ ∆t[)**

- **TI = taux d'incidence**
- •**∆t = intervalle**
- **0 P 1 (ou 0 % P 100%)**

$$
R_{[t,\,t+\Delta t[}=1-e^{-T I \times \Delta t}
$$

**NB :** 

• **valide seulement si TI est constant au cours de l'intervalle [t, t+ ∆t[**

• **si l'intervalle [t, t+ ∆t[ est long, TI augmente probablement avec l'âge des sujets <sup>→</sup> fractionner l'intervalle [t, t+ ∆t[ en intervalles plus petits sur lequel TI est constant**

# PTTaux brut mortalité =  $\frac{\text{décès}}{\text{diss}}$ **1.Taux brut de mortalité**

- $\bullet$ **décès = effectif de décès apparus pendant [t, t+ ∆t[**
- **PT = effectif de personnes temps susceptibles de décéder pendant [t, t+ ∆t[**

Taux brut mortalité = 
$$
\frac{\text{décès}}{\text{PT}}
$$

#### **Méthode approchée**

- **décès = effectif de décès apparus pendant [t, t+ ∆t[**
- **PT = (N t + Nt+∆t) x ∆t /2**

*Exemple :*

*effectif de décès : 500 000 (NB : effectif de naissances : 500 000)*

*PT = (60 000 000 + 60 000 000) x 1 an / 2*

*Taux brut de mortalité = 500 000 / 60 000 000 décès / PA*

**2.Taux brut de mortalité pour une cause**

**PT** décès dus àTaux brut mortalité pour une cause  $=\frac{d\acute{e}c\grave{e}s~\mathrm{d}us~\grave{a}}{\approx}\hat{e}$ 

- **décès = effectif de décès dus à la cause pendant [t, t+ ∆t[**
- **PT = effectif de personnes temps susceptibles de décéder pendant [t, t+ ∆t[**

**Exemple : taux de mortalité par cause cardio-vasculaire**

### **3.Taux spécifique de mortalité**

Taux spécifique de mortalité = 
$$
\frac{d{ecès}_{sous-group}}{PT_{sous-group}}
$$

- décès<sub>sous-groupe</sub> = effectif de décès du sous-groupe **pendant [t, t+ ∆t[**
- PT<sub>sous-groupe</sub> = effectif de personnes temps susceptibles **de décéder dans le sous-groupe pendant [t, t+ ∆t[**

**Exemple : taux spécifique de mortalité des hommes de la classe d'âge 55-64 ans**

#### **III.5. Taux de mortalité : brut / pour une cause / spécifique**

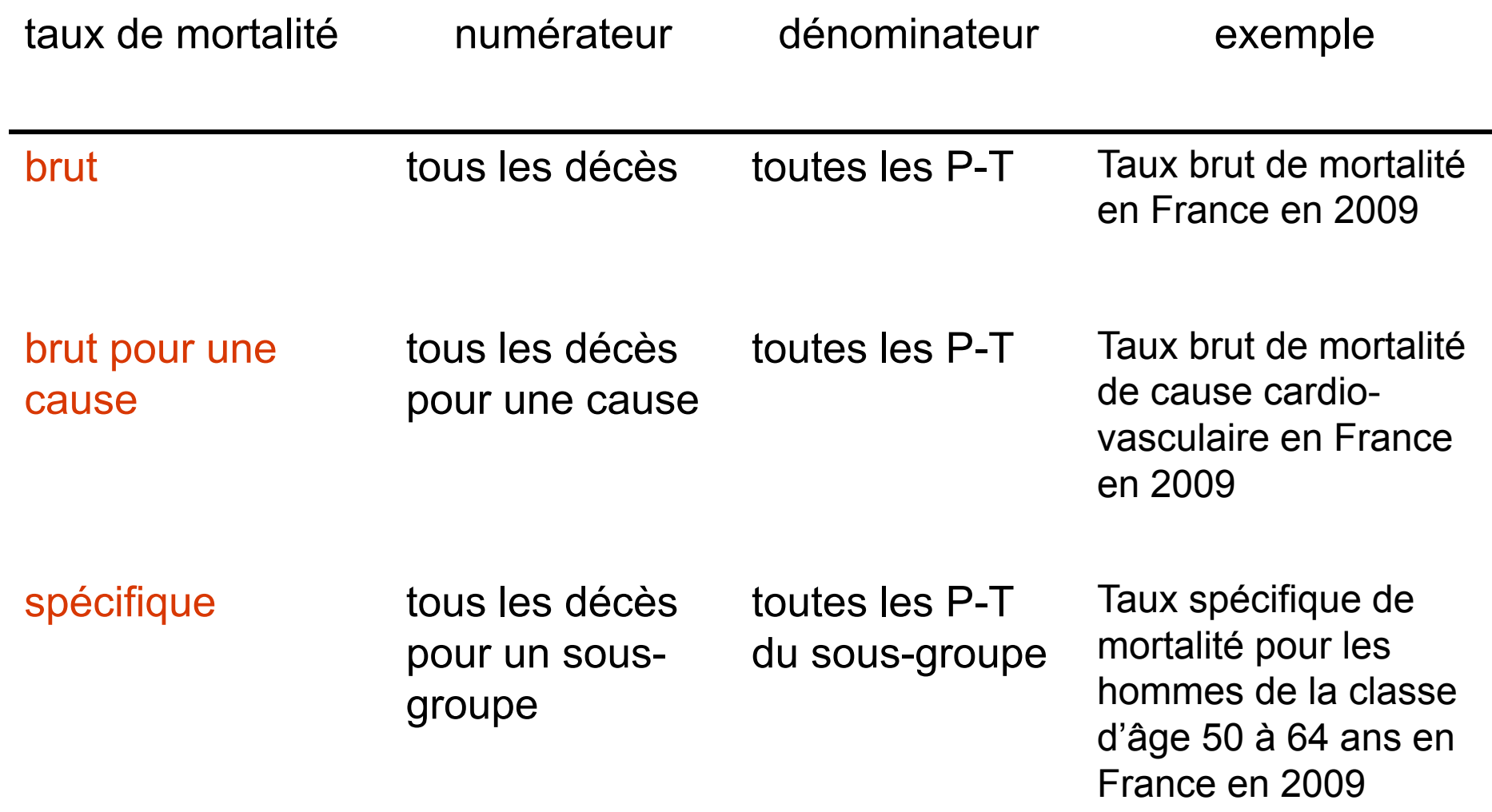

# **III.5. Risque de décès**

#### **Population fermée**

- **Décès[t, t+ <sup>∆</sup>t[ = effectif de décès pendant [t, t+ ∆t[**
- **Nt = effectif de sujets vivants à l'instant t**
- **0 P 1 (ou 0 % P 100%)**

### **Population ouverte**

- **TM = taux de mortalité**
- •**∆t = intervalle**
- **0 P 1 (ou 0 % P 100%)**

$$
R_{[t,\,t+\Delta t[}=\frac{d\acute{e}c\grave{e}s_{[t,\,t+\Delta t[}}{N_t}
$$

$$
R_{[t,\,t+\Delta t[}=1-e^{-TM\times\Delta t}
$$

#### **Cas particulier : Létalité d'une maladie**

**Proportion de décès au cours d'un intervalle parmi les personnes atteintes de la maladie au début de cet intervalle**

# **Plan**

- **I. Risque sanitaire : concepts**
- **II. Epidémiologie**
- **III. Mesures de risque et d'incidence**
- **IV. Standardisation des mesures d'incidence**
	- **1. Standardisation directe**
	- **2. Standardisation indirecte**
	- **3. Standardisation directe vs indirecte**
	- **4. Application numérique**

### **IV. Standardisation**

- - **Il n'est pas pertinent de comparer directement le taux brut de mortalité entre deux populations de structure d'âge différente (idem pour le taux d'incidence d'une maladie).**
- $\bullet$  **Le taux brut de mortalité est plus élevé dans les populations plus âgées.**
- **Si on compare le taux brut de mortalité de deux populations dont la structure d'âge est différente, on démontrera simplement que la population la plus âgée a la mortalité la plus élevée.**
- **<sup>→</sup> Comparer la mortalité en s'affranchissant de la structure d'âge** 
	- **Standardisation directe**
	- **Standardisation indirecte**

### **IV.1. Standardisation directe**

- **Méthode de la population type**
- • Calculer un taux standardisé de mortalité en pondérant le taux spécifique de mortalité observé pour chaque classe d'âge par la structure d'âge d'une population de référence

Taux standardisé = 
$$
\sum_{i=1}^{n} P_i \times T_i
$$

- **Pi = part de la classe d'age i dans la population de référence**
- **Ti = Taux spécifique de mortalité observé dans la classe d'âge i**
- • **Population de référence :**
	- -Population nationale
	- -Population européenne
	- Population mondiale

### **IV.2. Standardisation indirecte**

- •**Méthode de la mortalité type**
- $\bullet$  **calculer le rapport (SMR) de l'effectif de décès observés sur l'effectif de décès attendus si on appliquait les taux spécifiques de mortalité d'une population de référence à l'effectif observé de chaque classe d'âge**

décèsattendus décèsobservé sSMR

$$
\text{décèsattendus} = \sum_{i=1}^{n} T_i \times N_i
$$

- **SMR = standardized mortality ratio**
- **Ni = effectif de la classe d'age i dans la population observée**
- $\bullet$  **Ti = Taux spécifique de mortalité dans la classe d'âge i dans la population de référence**

### **IV.2. Standardisation indirecte**

•**Méthode de la mortalité type**

- - **SMR > 1 : surmortalité dans la population observée par rapport à la population de référence**
- - **SMR < 1 : sous-mortalité dans la population observée par rapport à la population de référence**

décèsattendus décèsobservé sSMR

**IV. Standardisation directe versus indirecte**

**Standardisation directe(population-type)** ini $i=1$ Taux standardis é  $\sum$  $\rm P_i$  $\frac{1}{1}$ T **part de la classe d'âge i dans la population de référenceTaux spécifique de mortalité observé dans** 

**la classe d'âge i**

**Standardisation indirecte(mortalité-type)** ini $i\mathcal{A}$ décès attendus  $\sum$  $\rm T_i$  $\cdot$  )(N z Х **effectif de la classe d'âge i dans la population observée Taux spécifique de mortalité de la classe d'âge i dans population de référence**

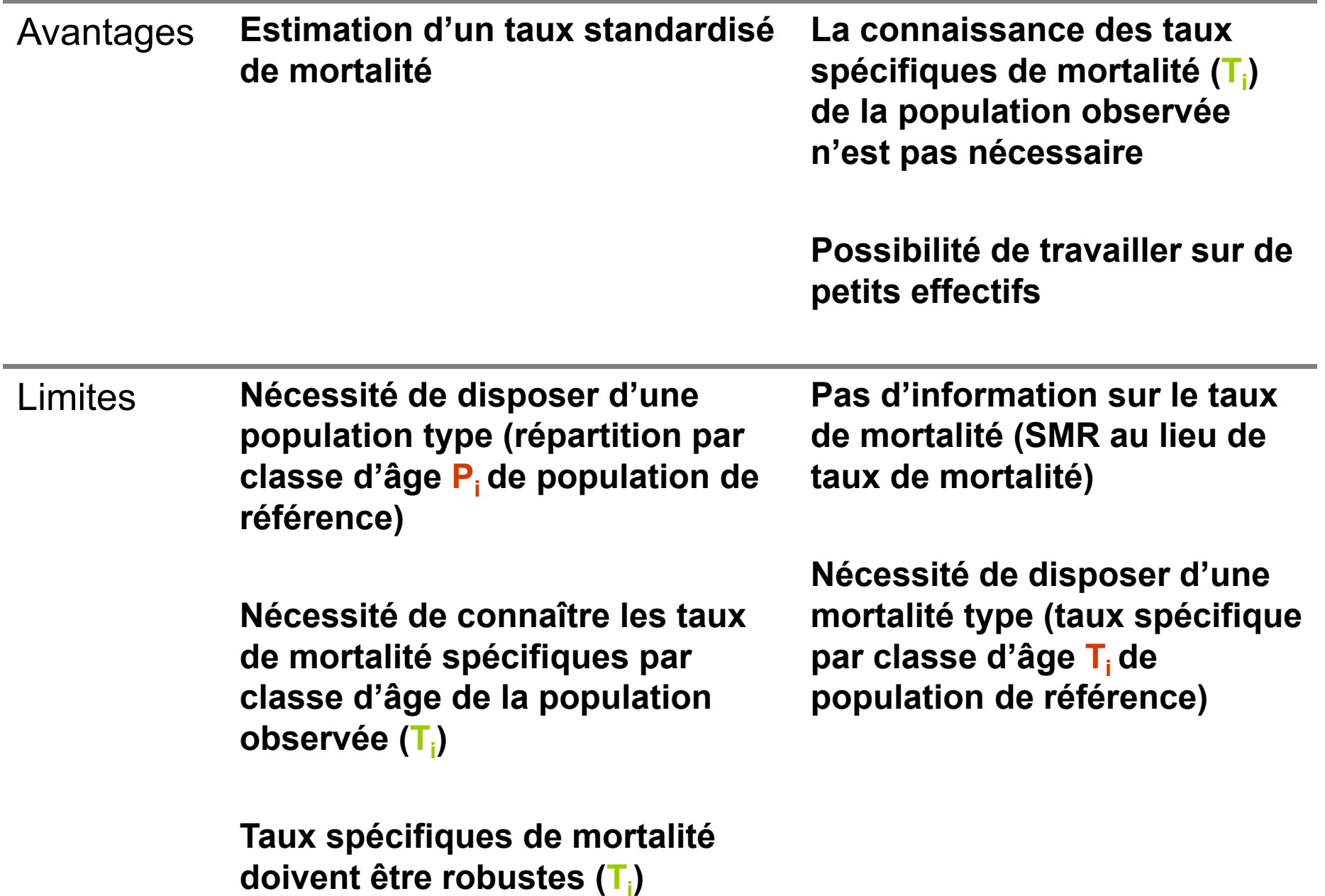

# **IV.4. Application numérique**

- $\bullet$ On souhaite comparer le taux de mortalité entre la région
- $\bullet$  Nord Pas-de-Calais et la région Limousin, en 1996, à l'aide
- •des données résumées dans le tableau suivant.

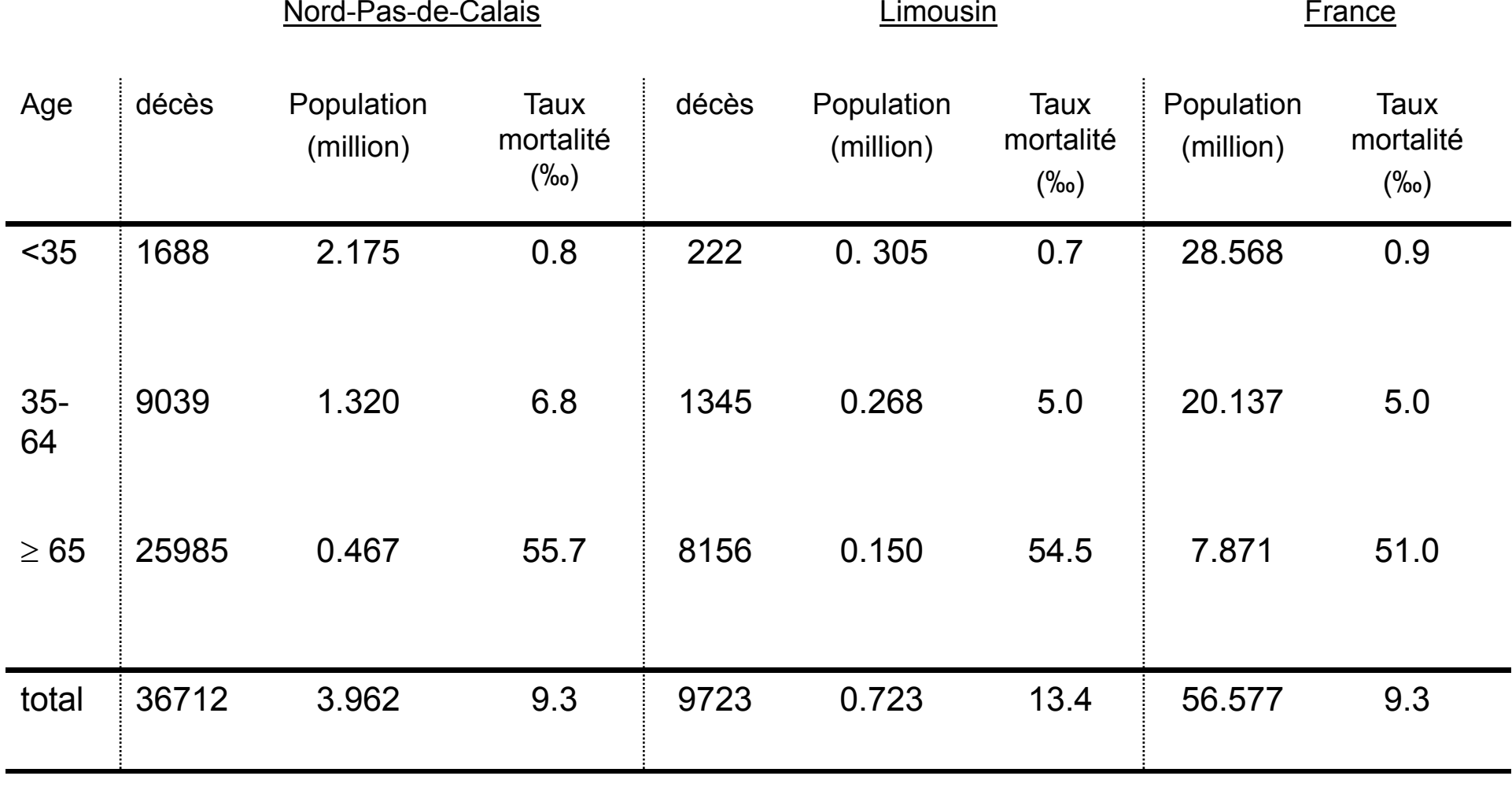

*adapté de Czernichow P, Chaperon J, et Le Coutour X. Epidémiologie. Paris: Masson 2001*

#### **1. Quel est le taux brut de mortalité dans le Limousin et le Nord Pas-de-Calais en 1996 ?**

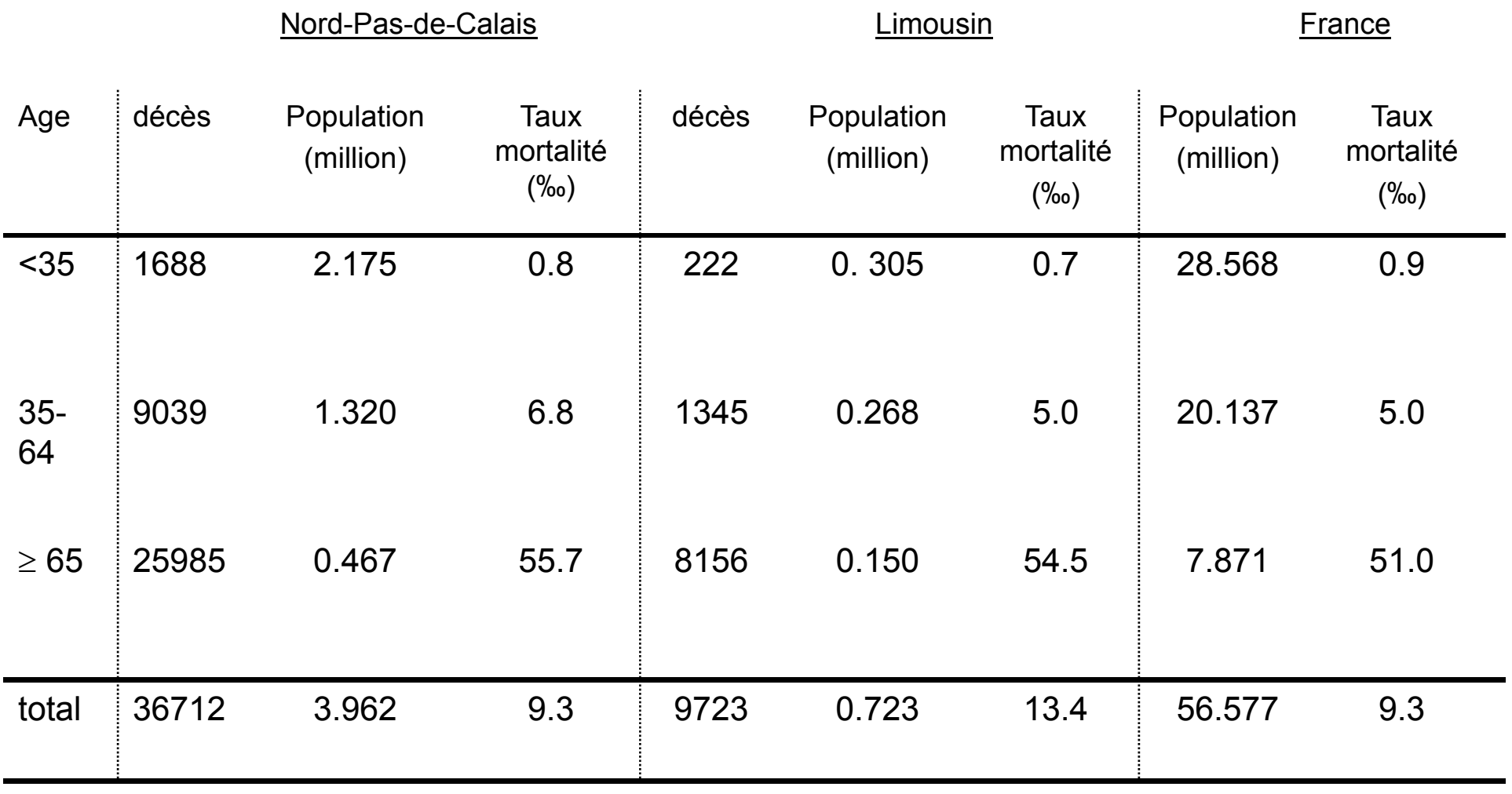

#### **1. Quel est le taux de mortalité observé dans le Limousin et le Nord Pas-de-Calais ?**

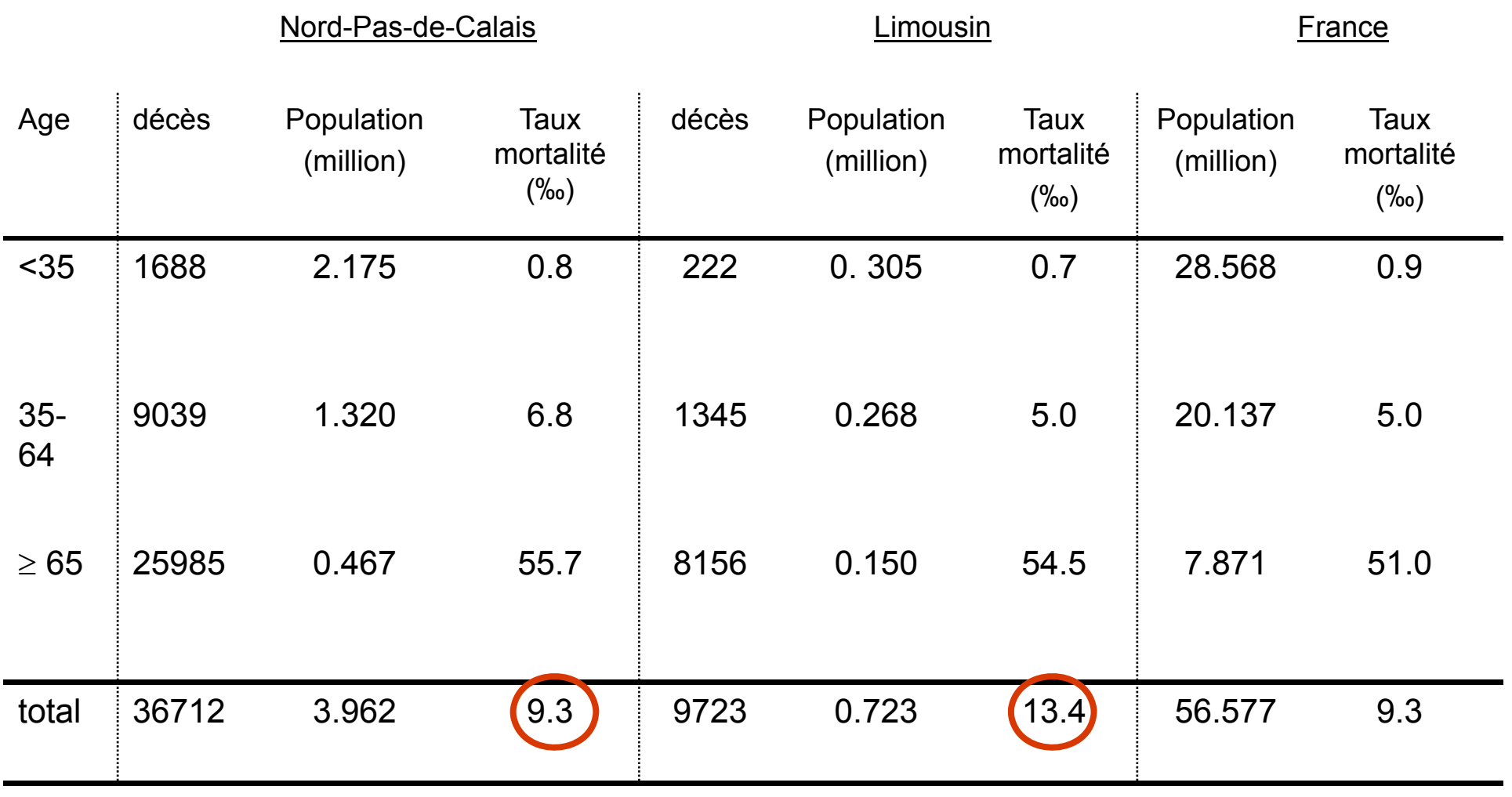

TM<sub>Limousin</sub> = 9723/ 723 000 = 13,4 décès / 1000 PA

 $TM_{Nord \text{ Pas-de-Calais}} = 36712/ 3962000 = 9,3$  décès / 1000 PA

#### **2. Qu'est-ce qui est susceptible d'expliquer que le taux brut de mortalité est plus élevé dans le Limousin que dans le Nord Pas de Calais ?**

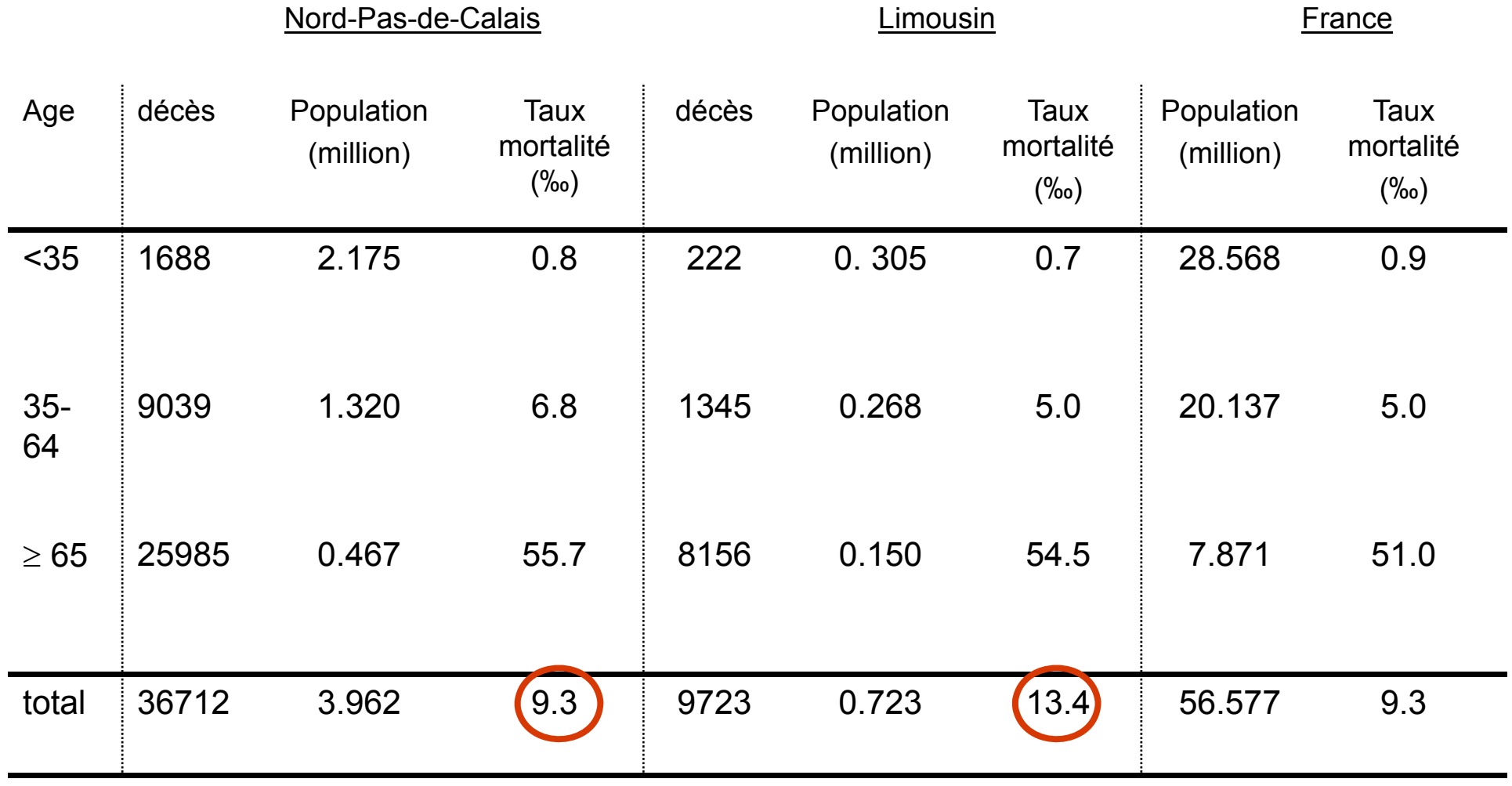

Nord-Pas-de-Calais

**Limousin** 

**France** 

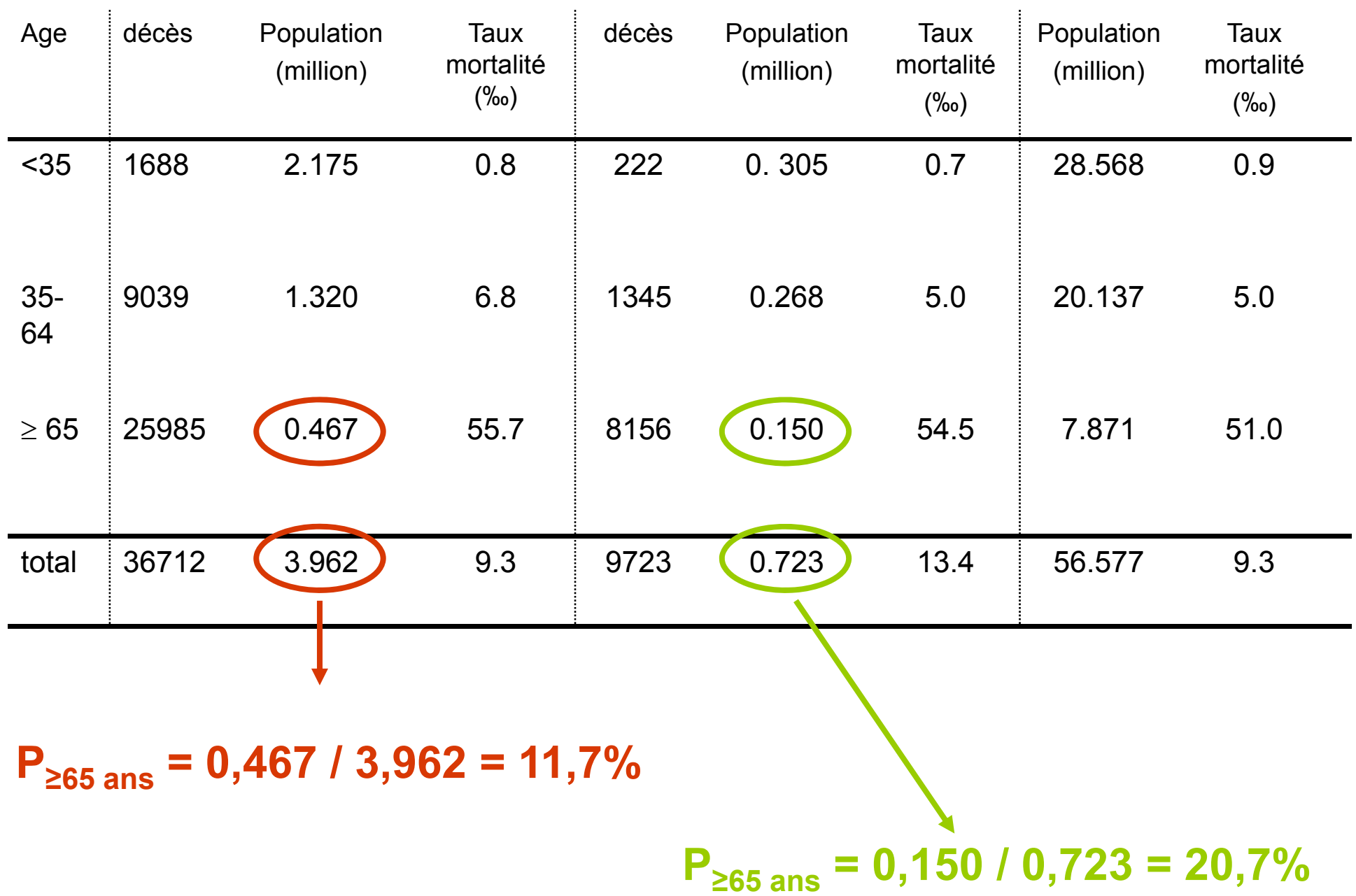

**La différence de taux brut de mortalité entre les 2 régions reflète peut être simplement le fait que la population du Limousin comporte une proportion plus importante de personnes âgées de plus de 65 ans que le Nord Pas-de-Calais (20.7% versus 11,7%).**

**Ce qui nous intéresse, c'est de savoir si cette différence de mortalité persiste si la structure d'âge était comparable entre les deux régions.**

**<sup>→</sup> Comparer la mortalité en s'affranchissant de la structure d'âge** 

- **Standardisation directe**
- **Standardisation indirecte**

#### **3. Calculez le taux standardisé de mortalité du Limousin en utilisant la population type française.**

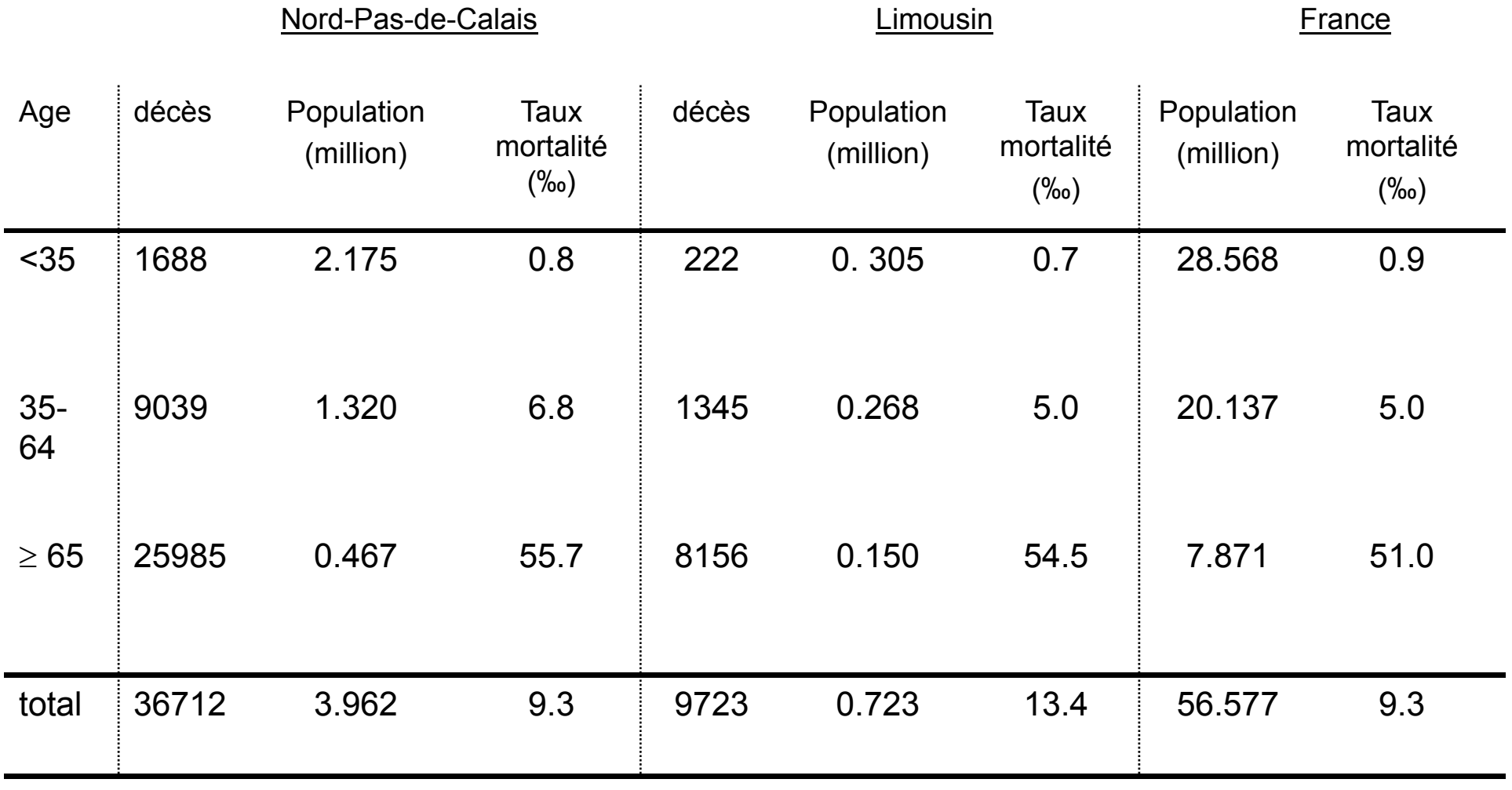

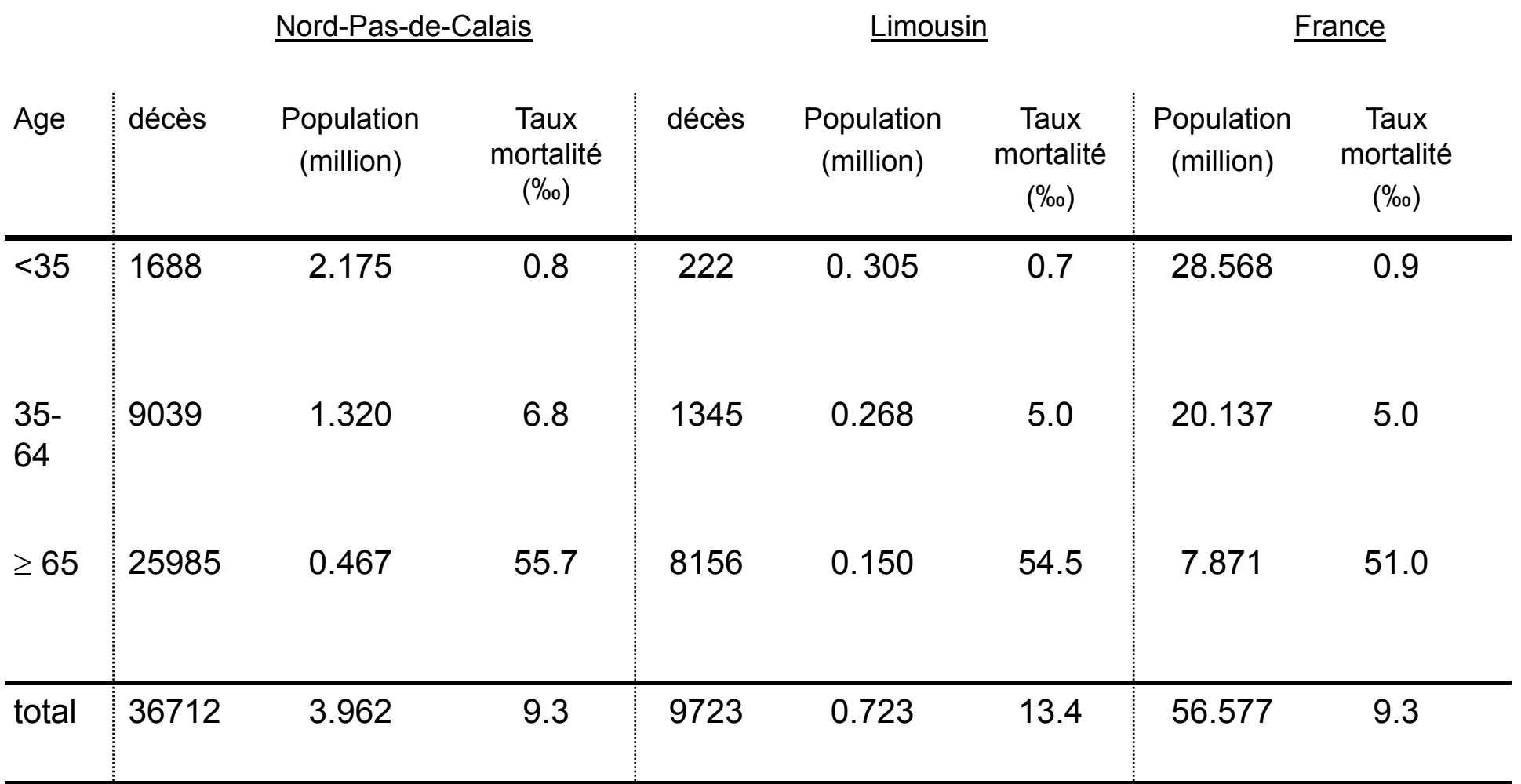

**Il faut utiliser la méthode de standardisation DIRECTE :**

- **<sup>c</sup>'est la seule méthode de standardisation qui produit des taux standardisés (la standardisation indirecte produit des SMR mais pas des taux)**

- **on vous indique d'utiliser une population type (population type = standardisation directe)**

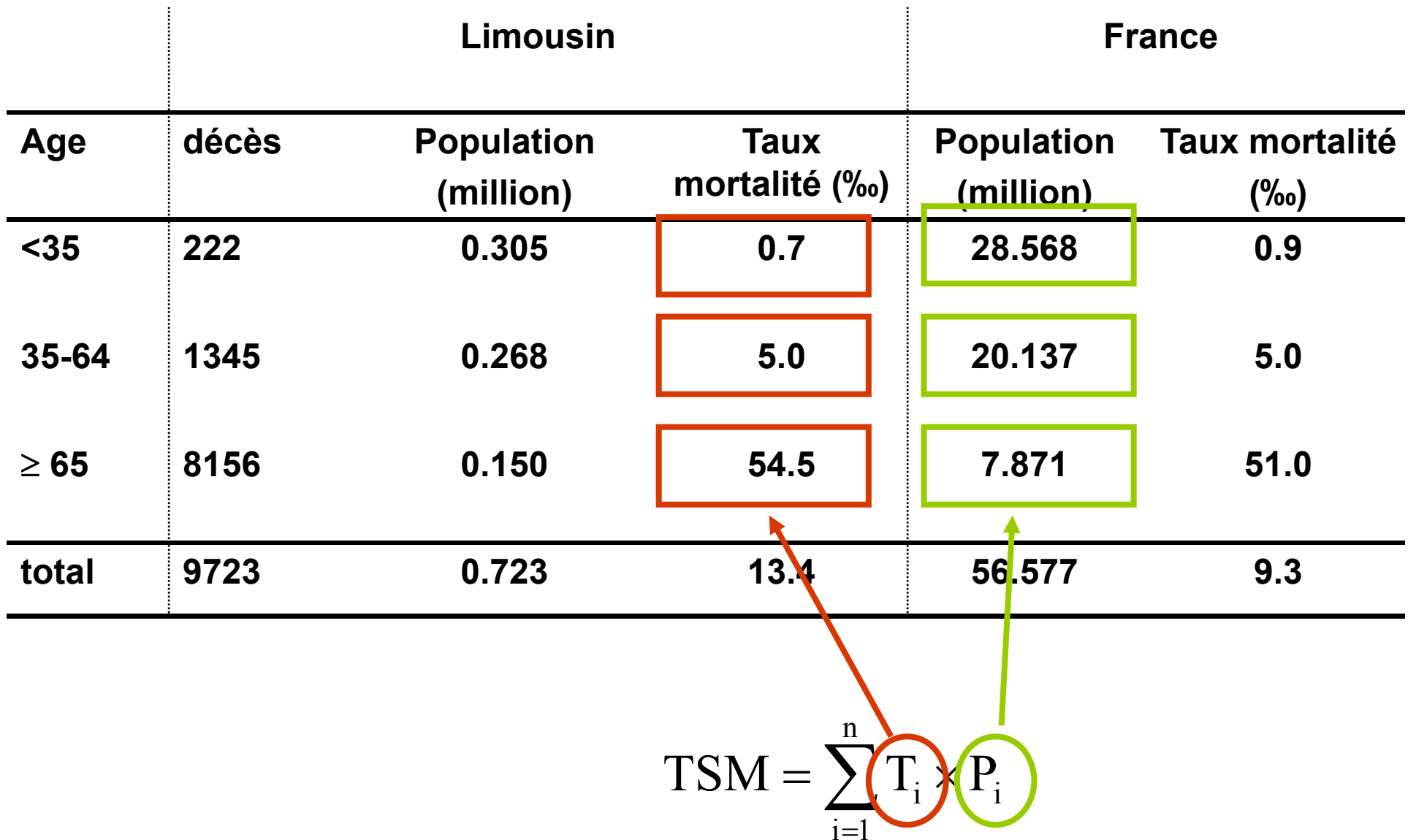

**Pi = part de la classe d'age i dans la population de référence : n/N Ti = Taux spécifique de mortalité dans la classe d'âge i dans la population observée**

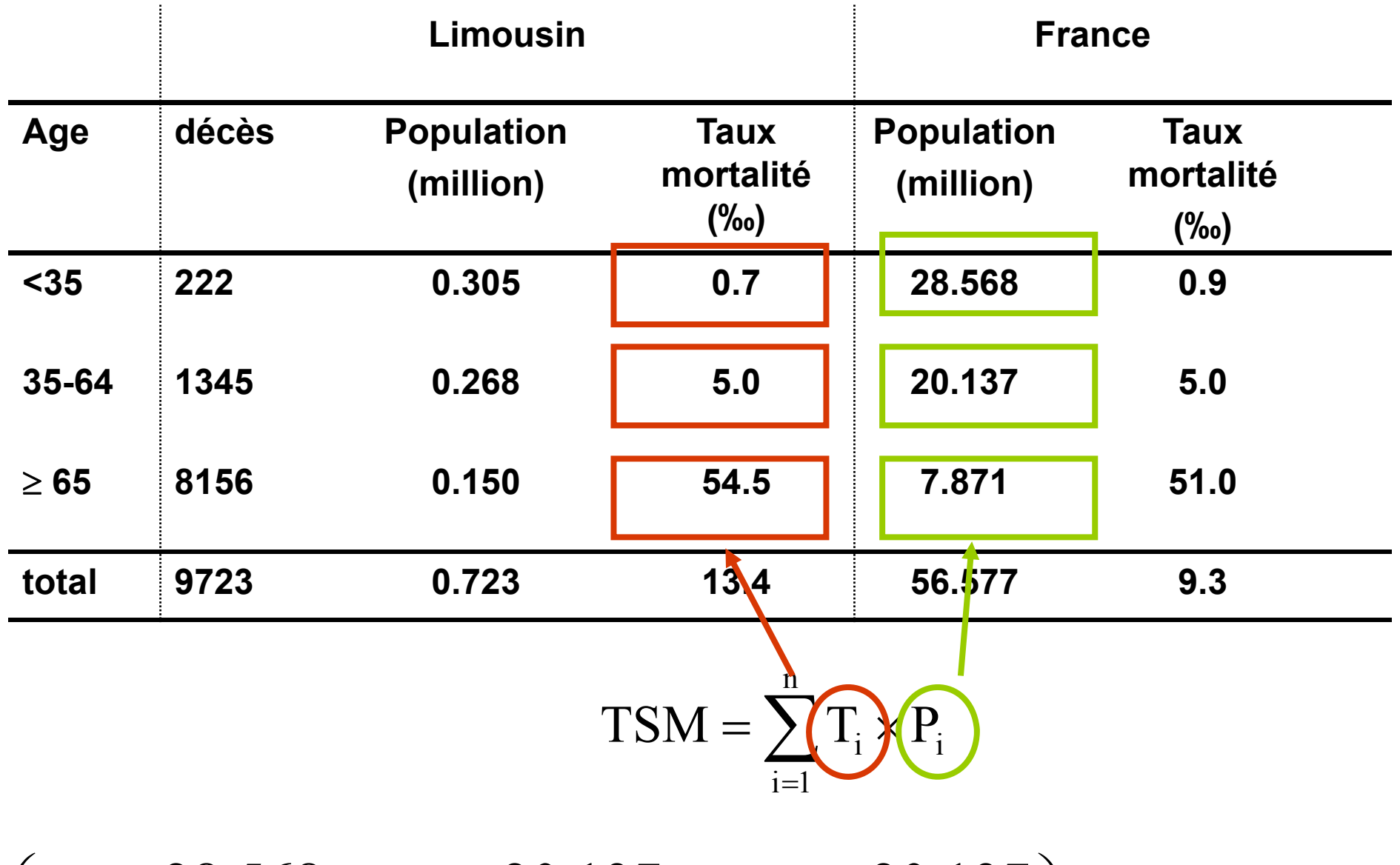

$$
\left(0.7 \times \frac{28.568}{56.577} + 5.0 \times \frac{20.137}{56.577} + 54.5 \times \frac{20.137}{56.577} \right) = 9.7/1000 \text{ PA}
$$

### **4. Calculez le ratio de mortalité standardisé (SMR) de la région Limousin à l'aide de la mortalité type française en 1996**

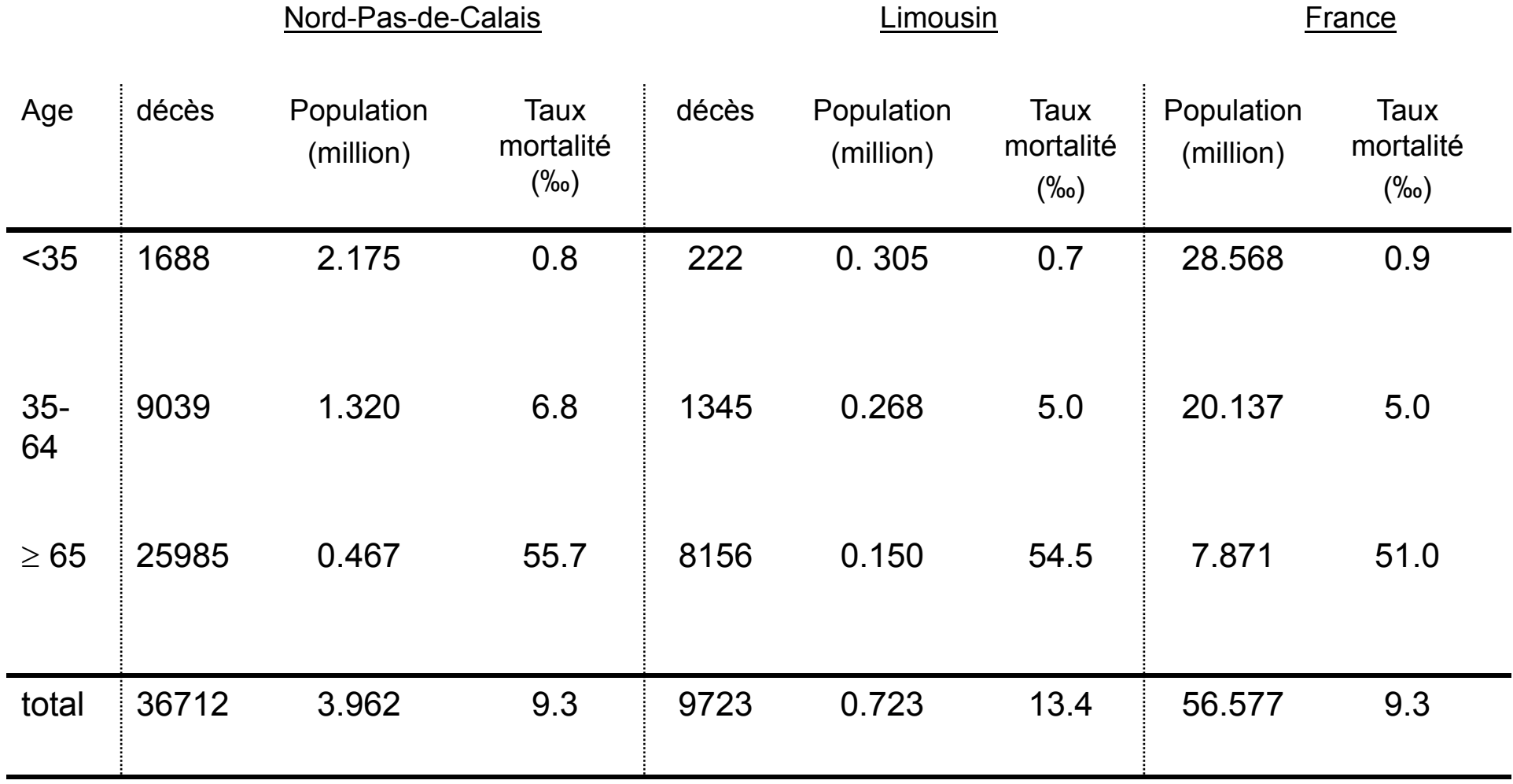

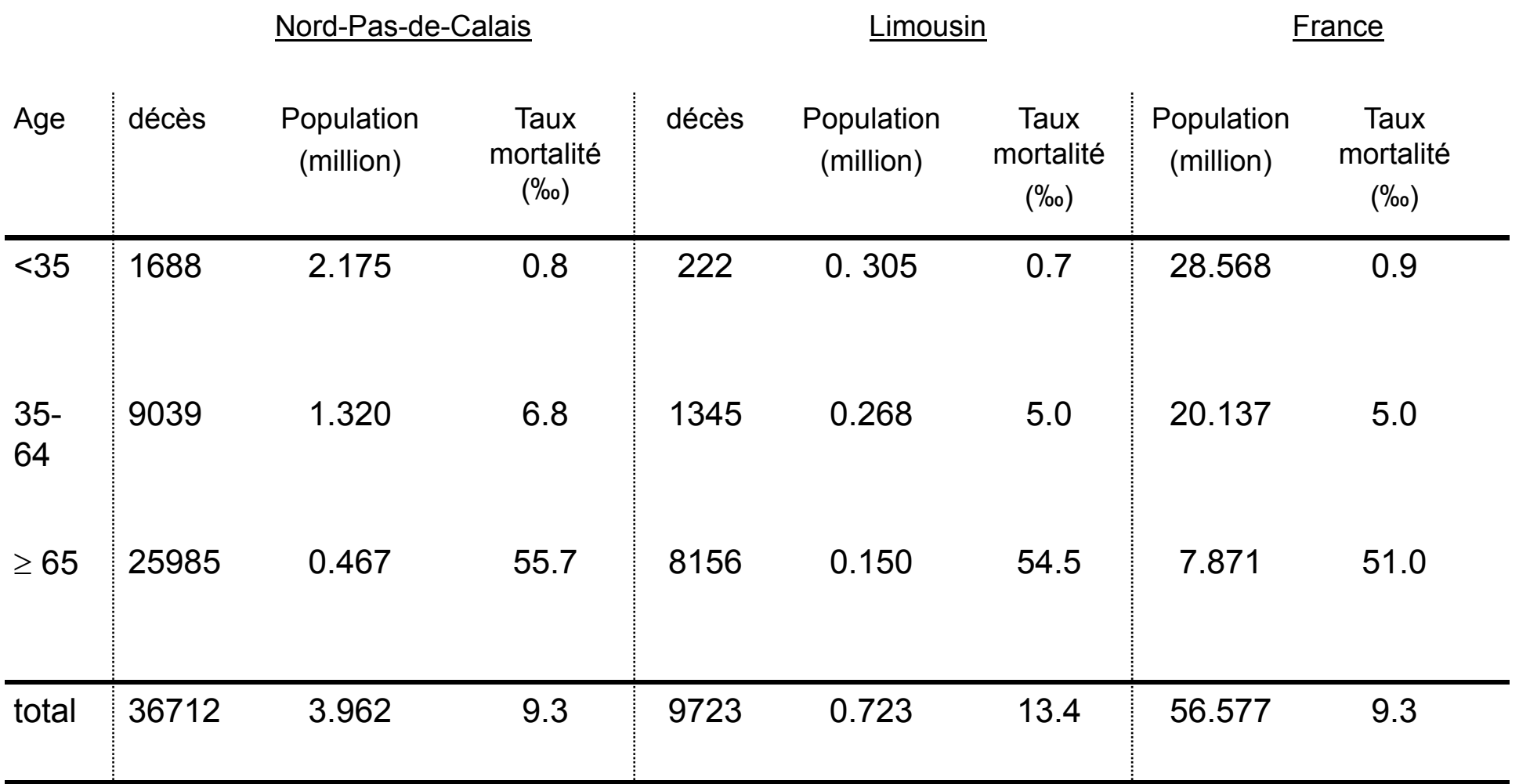

**Il faut utiliser la méthode de standardisation INDIRECTE :**

- **la méthode de standardisation indirecte produit des SMR et non pas des taux standardisés de mortalité**

- **on vous indique d'utiliser une mortalité type (mortalité type = standardisation indirecte)**

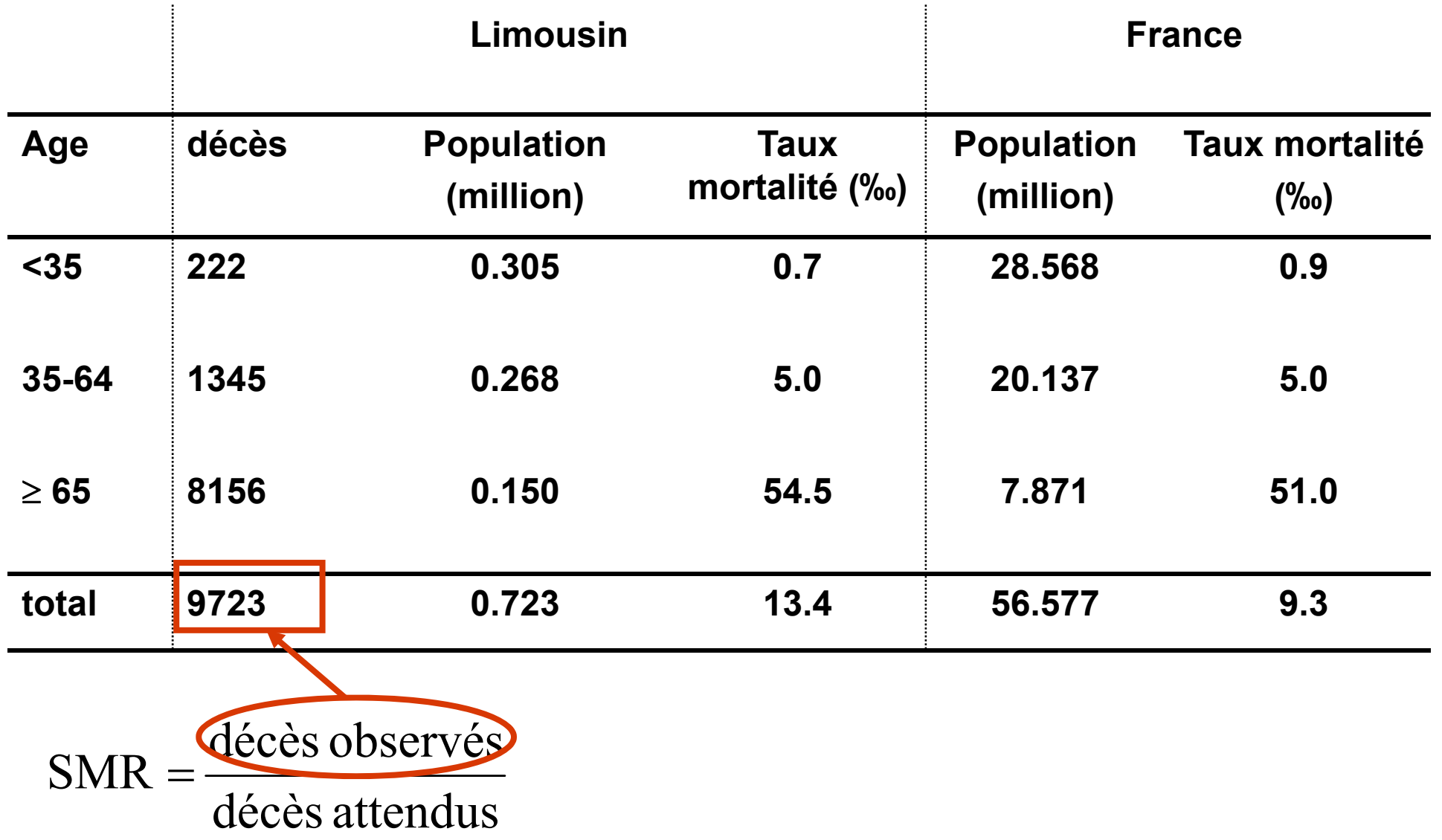

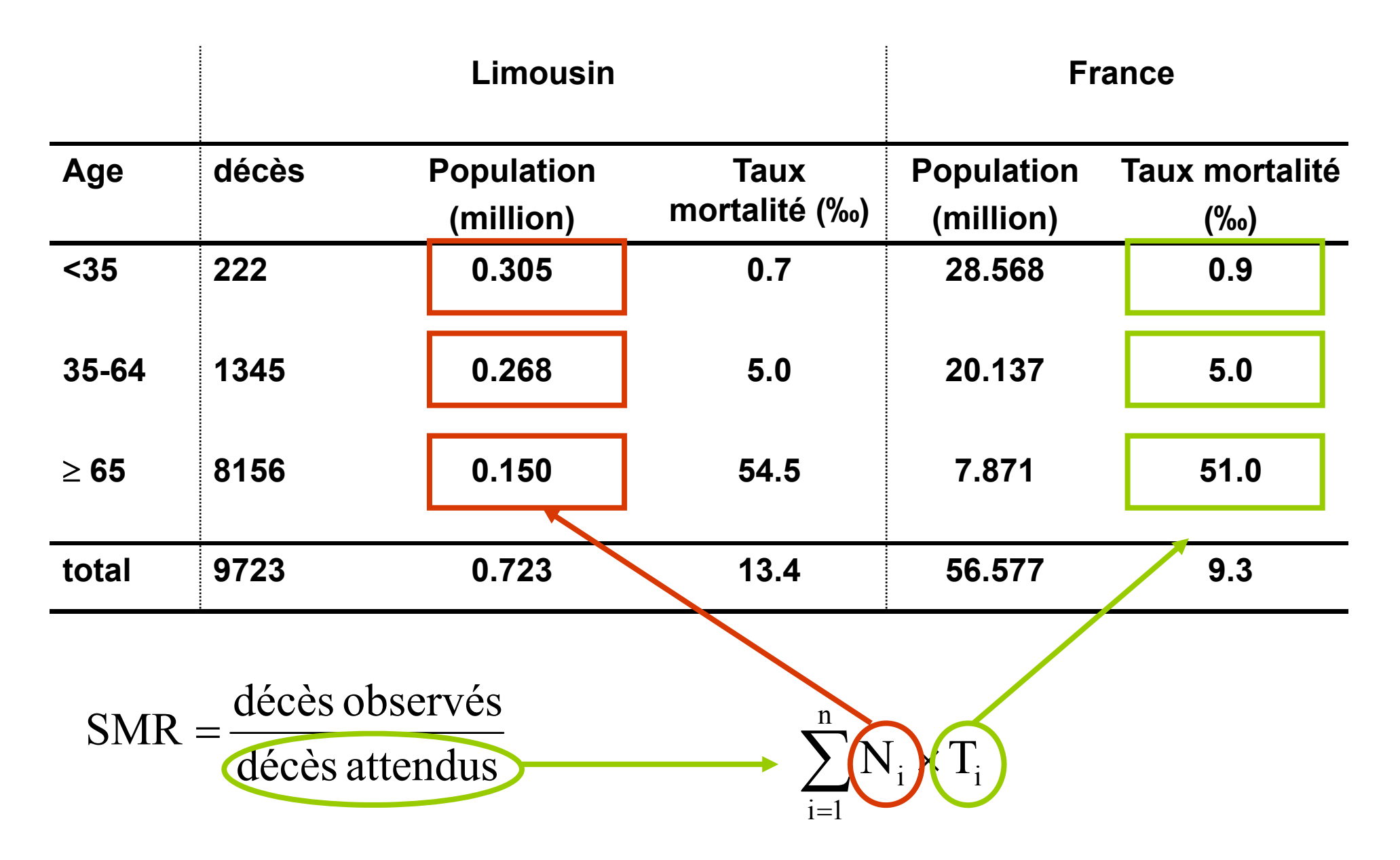

**Ni = effectif de la classe d'age i dans la population observée Ti = Taux spécifique de mortalité dans la classe d'âge i dans la population de référence**

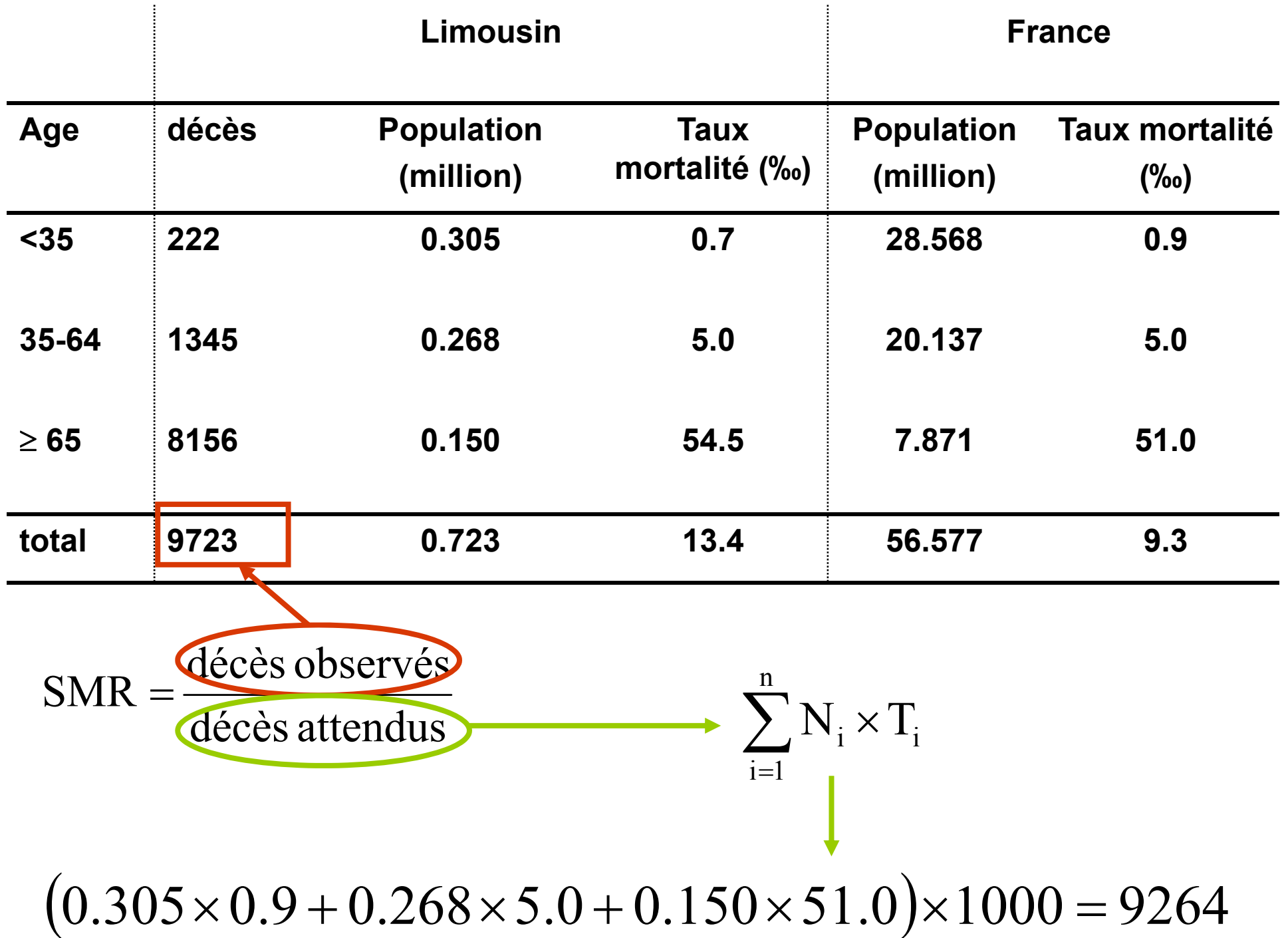

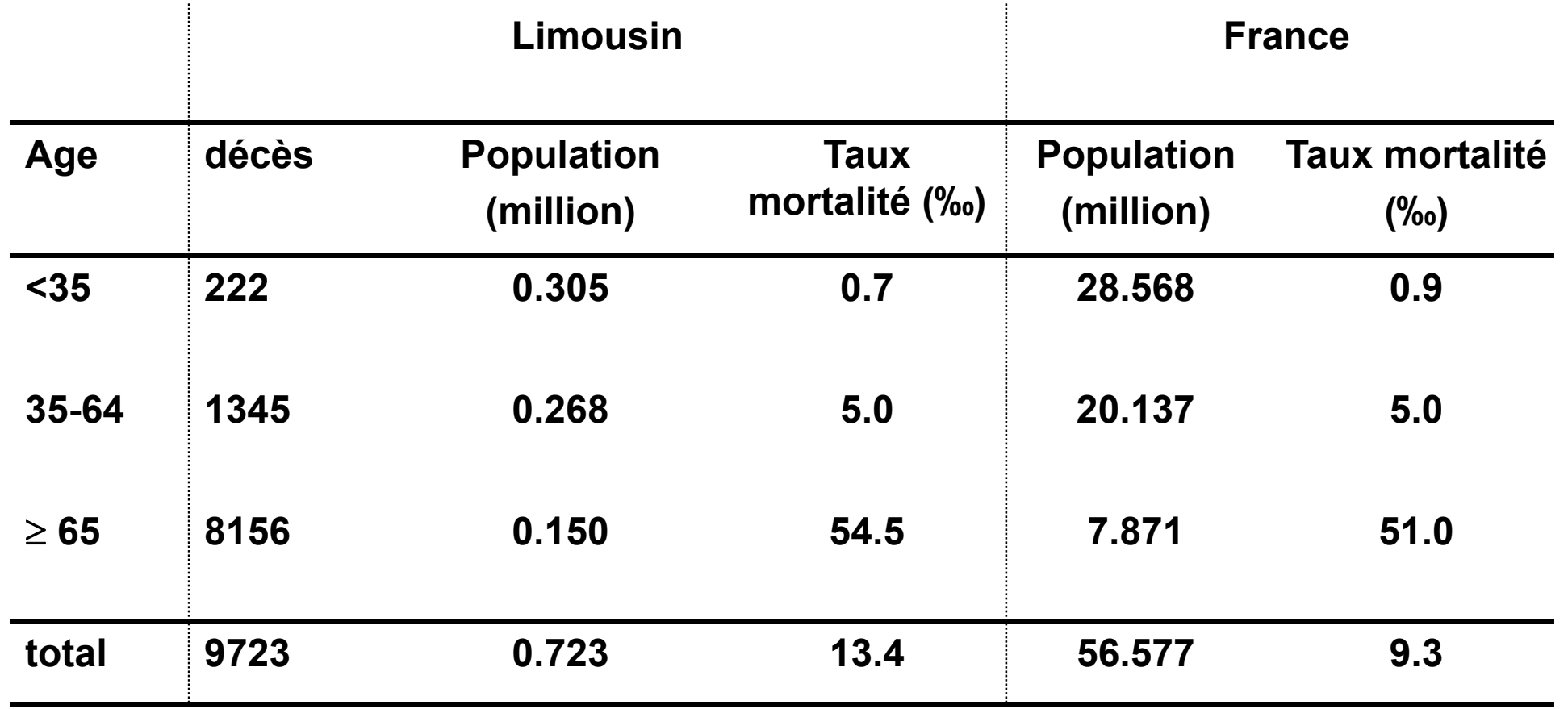

$$
SMR = \frac{\text{décès observés}}{\text{décès attentdus}} = \frac{9723}{9264} = 1,05
$$

# **Notions à retenir et savoir utiliser**

- **Prévalence**
- **Taux d'incidence**
- -**Personne-temps / personne-année**
- -**Risque de maladie ou de décès**
- -**Taux de mortalité (brut, spécifique, pour une cause)**
- -**Principe de standardisation directe**
- -**Principe de standardisation indirecte**
- $\overline{\phantom{a}}$ **NB : les formules pour le calcul des intervalles de confiance ne sont pas à**
- **connaître pour l'examen de PACES**

# **Annexe 1 : outils de calcul**

#### **a. Proportion**

- **P = a / (a + b)**
- **0 P 1 (ou 0 % P 100%)**
- $\bullet$ *30 hommes parmi 50 patients hospitalisés, P = 30 / (30+20) = 60%*

#### **b. Ratio**

- $\bullet$ **Ratio = a / b**
- **[0, +∞[**
- $\bullet$ *30 hommes parmi 50 patients hospitalisés, sex ratio = 30 / 20 = 1,5*

### **c. Côte (odds)**

- $\bullet$ **Odds = P / (1 - P)**
- **[0, +∞[**
- $\bullet$  *L'investigation d'une épidémie montre que 80 des 100 malades ont consommé un aliment, odds = 0,80 / (1 – 0,80) = 4*

### **d. Indice**

- $\bullet$ **Rapport de 2 effectifs de nature différente**
- $\bullet$ *30 lits d'hospitalisation pour un 1 médecin*

### **e. Taux**

- $\bullet$ **Taux = événement / (nombre de personnes \* durée d'observation)**
- **[0, +∞[**

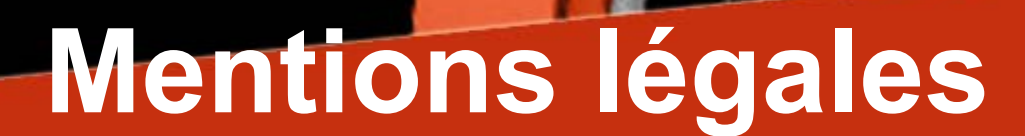

www.medatice-grenoble.fr

Tie Medecine

L'ensemble de cette œuvre relève des législations française et internationale sur le droit d'auteur et la propriété intellectuelle, littéraire et artistique ou toute autre loi applicable.

Tous les droits de reproduction, adaptation, transformation, transcription ou traduction de tout ou partie sont réservés pour les textes ainsi que pour l'ensemble des documents iconographiques, photographiques, vidéos et sonores.

Cette œuvre est interdite à la vente ou à la location. Sa diffusion, duplication, mise à disposition du public (sous quelque forme ou support que ce soit), mise en réseau, partielles ou totales, sont strictement réservées à l'université Joseph Fourier (UJF) Grenoble 1 et ses affiliés.

L'utilisation de ce document est strictement réservée à l'usage privé des étudiants inscrits à l'Université Joseph Fourier (UJF) Grenoble 1, et non destinée à une utilisation collective, gratuite ou payante.